# UNIVERSIDAD DE SAN CARLOS DE GUATEMALA **FACULTAD DE CIENCIAS JURÍDICAS Y SOCIALES**

# DETERMINAR LOS ALCANCES DEL PRINCIPIO DE LEGALIDAD PARA LA **OBTENCIÓN DE RECURSOS MUNICIPALES**

# PAUL GUILLERMO ESTUARDO TOC ZAMORA

# **GUATEMALA, MARZO DE 2023**

# UNIVERSIDAD DE SAN CARLOS DE GUATEMALA **FACULTAD DE CIENCIAS JURÍDICAS Y SOCIALES**

# DETERMINAR LOS ALCANCES DEL PRINCIPIO DE LEGALIDAD PARA LA OBTENCIÓN DE RECURSOS MUNICIPALES

### **TESIS**

### Presentada a la Honorable Junta Directiva

de la

### Facultad de Ciencias Jurídicas y Sociales

de la

Universidad de San Carlos de Guatemala

#### Por

# PAUL GUILLERMO ESTUARDO TOC ZAMORA

Previo a conferírsele el grado académico de

### **LICENCIADO EN CIENCIAS JURÍDICAS Y SOCIALES**

y los títulos profesionales de

#### **ABOGADO Y NOTARIO**

Guatemala, marzo de 2023

### HONORABLE JUNTA DIRECTIVA **DE LA FACULTAD DE CIENCIAS JURÍDICAS Y SOCIALES DELA** UNIVERSIDAD DE SAN CARLOS DE GUATEMALA

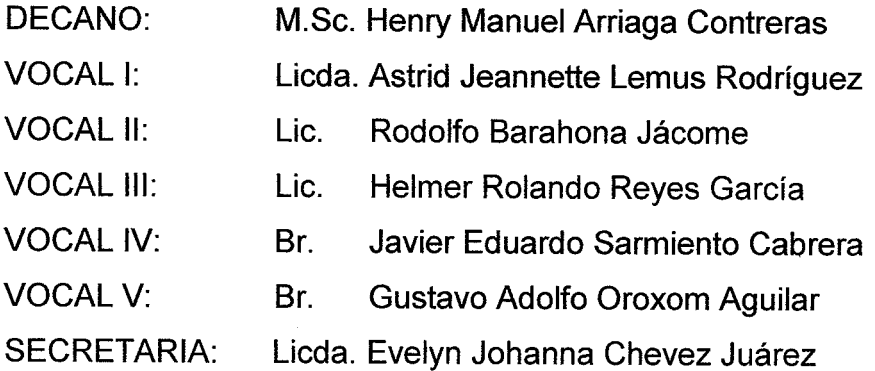

# TRIBUNAL QUE PRACTICÓ EL EXAMEN TÉCNICO PROFESIONAL

### **Primera Fase:**

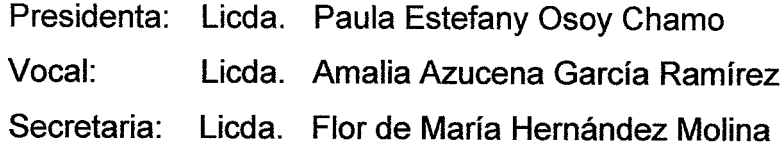

# **Segunda Fase:**

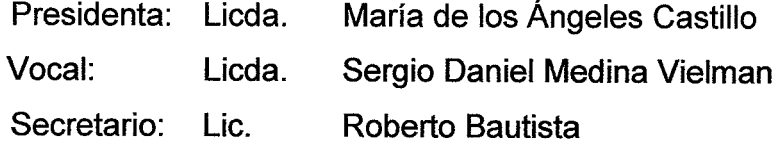

"Únicamente el autor es responsable de las doctrinas sustentadas y RAZÓN: contenido de la tesis". (Artículo 43 del Normativo para la Elaboración de Tesis de Licenciatura en Ciencias Jurídicas y Sociales y del Examen General Público).

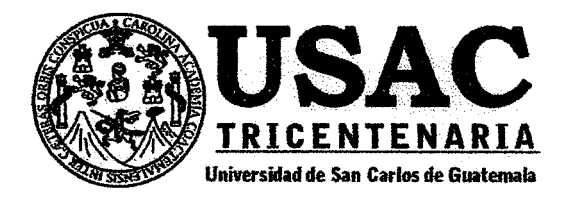

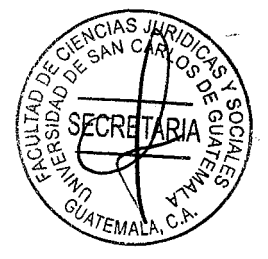

Facultad de Ciencias Jurídicas y Sociales, Unidad de Asesoría de Tesis. Ciudad de Guatemala, 19 de julio del 2022

Atentamente pase al (a) Profesional, **ELDER JOSUE RAYMUNDO SUMALE** Para que proceda a asesorar el trabajo de tesis del (a) estudiante, PAUL GUILLERMO ESTUARDO TOC ZAMORA con carné: 200511028 intitulado: DETERMINAR LOS ALCANCES DEL PRINCIPIO DE LEGALIDAD PARA LA OBTENCIÓN DE RECURSOS MUNICIPALES.

Hago de su conocimiento que está facultado (a) para recomendar al (a) estudiante, la modificación del bosquejo preliminar de temas, las fuentes de consulta originalmente contempladas; así como, el título de tesis propuesto.

El dictamen correspondiente se debe emitir en un plazo no mayor de 90 días continuos a partir de concluida la investigación, en este debe hacer constar su opinión respecto del contenido científico y técnico de la tesis, la metodología y técnicas de investigación utilizadas, la redacción, los cuadros estadísticos si fueren necesarios, la contribución científica de la misma, la conclusión discursiva, y la bibliografía utilizada, si aprueba o desaprueba el trabajo de investigación. Expresamente declarará que no es pariente del (a) estudiante dentro de los grados de ley y otras consideraciones que estime pertinentes.

Adiunto encontrará el plan de tesis respectivo.

**CARLOS EBERTITO HERRERA RECINOS** Jefe (a) de la Unidad de Asesoría de Tesis

**l**ic. Eld*ed <sub>Or</sub>fosu*é Raymundo Sumalé **ABOGADO Y NOTARIO** Fecha de recepción  $\partial b$  /  $Df$  /  $2022$ Asesor (a) (Firma y sello)

**Facultad de Ciencias Jurídicas y Sociales** Edificio S-7, Ciudad Universitaria Zona 12 - Guatemala, Guatemala

**JPTR** 

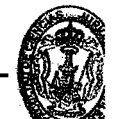

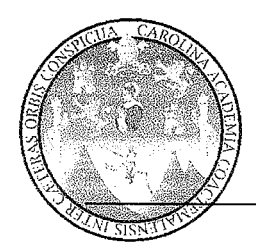

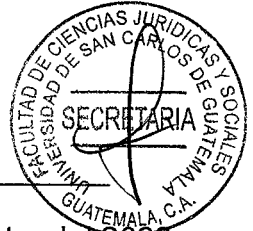

Guatemala, 03 de agosto del 20

Dr. Carlos Ebertito Herrera Recinos Jefe de la Unidad de Asesoría de Tesis Facultad de Ciencias Jurídicas y Sociales Universidad de San Carlos de Guatemala

Apreciable Doctor Herrera Recinos:

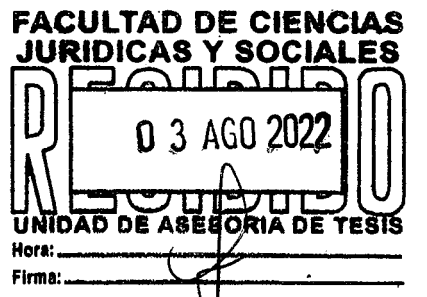

Respetuosamente a usted informo sobre mi nombramiento como asesor de tesis del bachiller: PAUL GUILLERMO ESTUARDO TOC ZAMORA, el cual se intitula: "DETERMINAR LOS ALCANCES DEL PRINCIPIO DE LEGALIDAD PARA LA. OBTENCIÓN DE RECURSOS MUNICIPALES" Declarando expresamente que no soy pariente del estudiante dentro de los grados de ley; por lo que me complace manifestarle lo siguiente:

- $\mathbf{I}$ . Respecto al contenido científico y técnico de la tesis, en la misma se analizan aspectos legales, culturales y sociales importantes y de actualidad; ya que trata sobre el campo del derecho municipal, con injerencias en el derecho administrativo propiamente, tomando como base la incidencia jurídica por el incumplimiento de la obtención de recursos municipales, donde el más perjudicado es el propio vecino, así como en el ámbito legal haciendo referencia a las responsabilidades que conlleva el no obtener el recurso municipal para alcanzar el bien común.
- $\mathbf{II}$ . Los métodos utilizados en la investigación, fueron el analítico, inductivo, deductivo y sintético; mediante los cuales el estudiante no solamente logró comprobar la hipótesis, sino que también analizó y expuso detalladamente lo relativo a los efectos legales que conlleva determinar los alcances del principio de legalidad para la obtención de recursos municipales. La técnica bibliográfica permitió recolectar y seleccionar adecuadamente el material de referencia relacionado al tema de investigación jurídica.
- La redacción de la tesis es clara, concisa y explicativa, ya que el estudiante utilizó  $III.$ un lenguaje técnico y comprensible para el lector; asimismo, se aplicaron las reglas ortográficas de la Real Academia Española.
- IV. El informe final de tesis, es una contribución científica para la sociedad y para la legislación guatemalteca principalmente en materia municipal, administrativa, puesto que es un tema muy importante que no ha sido investigado a fondo y aun no se le ha dado una solución legal, lo que permitiría resolver muchos problemas de esta

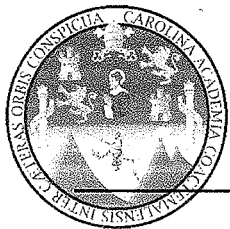

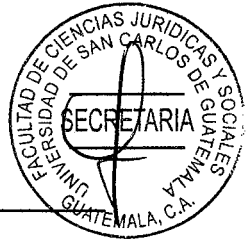

índole, brindándole eficacia, certeza y seguridad jurídica a los problemas que se presenten en el futuro sobre el incumplimiento del alcance en la obtención de recursos municipales, que limitan el crecimiento y desarrollo del municipio. En todo caso puede servir como material de consulta para futuras investigaciones.

- $V_{\cdot}$ En la conclusión discursiva, el estudiante expone sus puntos de vista sobre la problemática y a la vez manifiesta que es importante y que sea eficiente y permita obtener los recursos naturales basado en el principio de legalidad para obtener el bien.
- VI. La bibliografía utilizada fue la adecuada al tema, en virtud que se consultaron exposiciones temáticas tanto de autores nacionales como extranjeros.
- VII. La bachiller aceptó todas las sugerencias que le hice, realizando las correcciones necesarias para una mejor comprensión del tema; así mismo, a mi parecer fue necesario hacer cambios en el bosquejo preliminar de temas para un mejor análisis de las instituciones jurídicas que se abordaron, respeté sus opiniones y los aportes que planteó.

En base a lo anterior, hago de su conocimiento que la tesis cumple con todos los requisitos estipulados en el Artículo 31 del Normativo para la Elaboración de Tesis de Licenciatura en Ciencias Jurídicas y Sociales y del Examen General Público; por lo que apruebo el trabajo de investigación, emitiendo para el efecto DICTAMEN FAVORABLE. para que la misma continúe el trámite correspondiente.

Atentamente,

Lic. Elder Josué Raymundo Sumalé<br>ABOGADO Y NOTARIO lavmundo Sumalé Asesor de Tesis

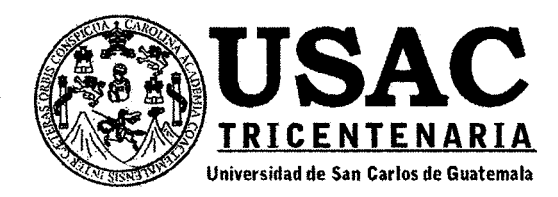

Guatemala 06 de septiembre del año

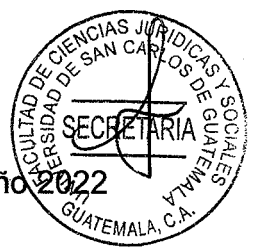

Dr. Carlos Ebertito Herrera Recinos Jefe de la Unidad de Asesoría de Tesis Facultad de Ciencias Jurídicas y Sociales Universidad de San Carlos de Guatemala

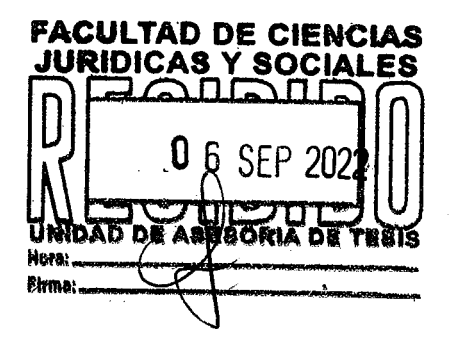

Dr. Herrera Recinos:

Le doy a conocer que llevé a cabo las respectivas revisiones de manera virtual a la tesis del alumno PAUL GUILLERMO ESTUARDO TOC ZAMORA, con carné número 200511028, que se denomina: "DETERMINAR LOS ALCANCES DEL PRINCIPIO DE LEGALIDAD PARA LA OBTENCIÓN DE RECURSOS MUNICIPALES".

La tesis cumple con lo establecido en el instructivo correspondiente de la Unidad de Asesoría de Tesis de la Facultad de Ciencias Jurídicas y Sociales y en ese sentido le indico que las modificaciones sugeridas fueron llevadas a cabo, por lo cual procede emitir **DICTAMEN FAVORABLEMENTE.** 

ID Y ENSENAD A TODOS"

Atentamente.

Lic. Alexander Fernando Cárdenas Villanueva Docente Consejero de Estilo

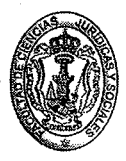

**Facultad de Ciencias Jurídicas y Sociales** Edificio S-7, Ciudad Universitaria Zona 12 - Guatemala, Guatemala

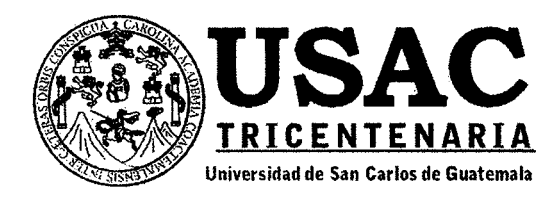

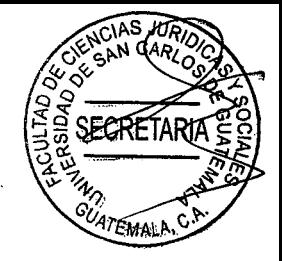

Decanatura de la Facultad de Ciencias Jurídicas y la Universidad de Sociales de San Carlos de Guatemala. Ciudad de Guatemala, dieciséis de marzo de dos mil veintitrés.

Con vista en los dictámenes que anteceden, se autoriza la impresión del trabajo de tesis del estudiante PAUL GUILLERMO ESTUARDO TOC ZAMORA, titulado DETERMINAR LOS ALCANCES DEL PRINCIPIO DE LEGALIDAD PARA LA OBTENCIÓN DE RECURSOS MUNICIPALES. Artículos: 31, 33 y 34 del Normativo para la Elaboración de Tesis de Licenciatura en Ciencias Jurídicas y Sociales y del Examen General Público.

**CEHR/SAQO** 

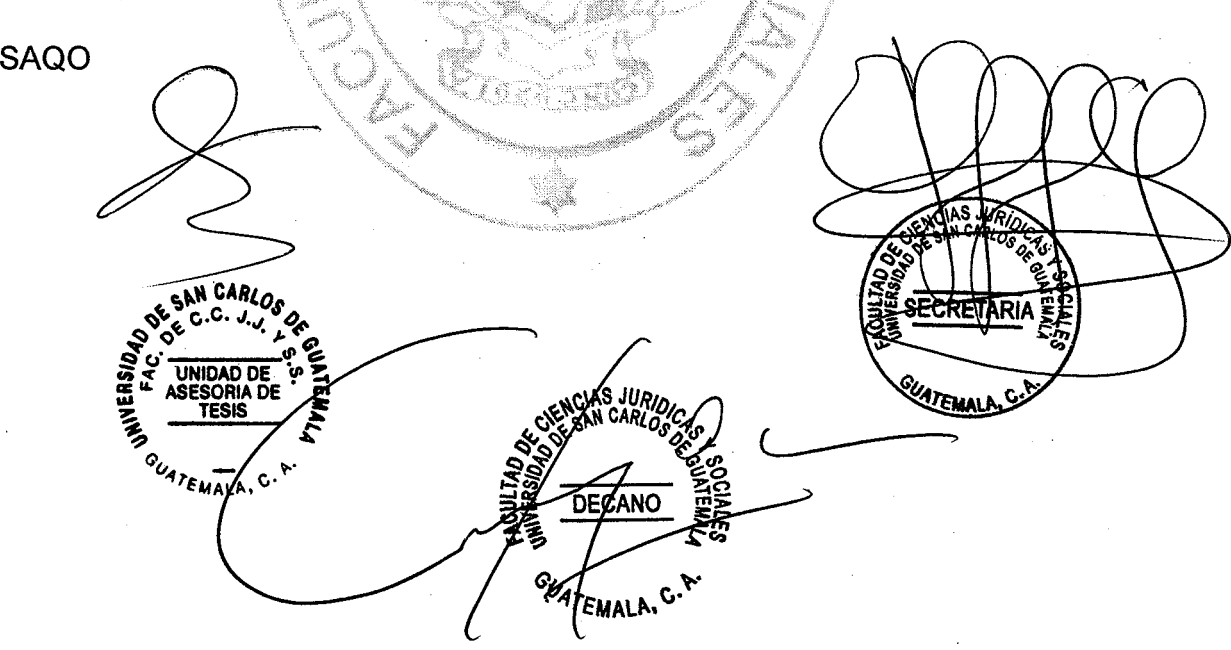

**Facultad de Ciencias Jurídicas y Sociales** 

Edificio S-7, Ciudad Universitaria Zona 12 - Guatemala, Guatemala

### **DEDICATORIA**

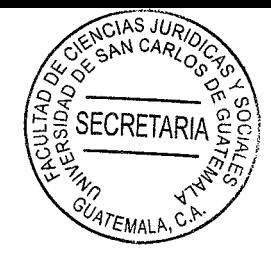

A DIOS: Gracias padre mío por la oportunidad de la vida, ser mi guía, mi proveedor, quien con sus bendiciones me ha permitido culminar con éxito esta etapa de mi vida.

Por ser una madre y una persona ejemplar, que con **A MI MADRE:** su sabiduría, amor, dedicación, esfuerzo y grandes consejos me enseñó el camino correcto hacia el éxito, a quien agradezco sus bendiciones, lo que soy, y por estar siempre a mi lado apoyándome a lograr mis metas. Con Humildad entrego estos tres títulos como reconocimiento a sus incontables sacrificios. Te amo mamá

QEPD. Gracias por sus enseñanzas, por tus consejos, **A MI PADRE:** por el amor, dedicación, esfuerzo y grandes consejos me enseño el camino correcto hacia el éxito, a quien agradezco sus bendiciones, Un beso al cielo.

**A MIS HIJOS:** Paul Enrique y Carlos Estuardo con mucho amor quienes me motivan a dar lo mejor de mi cada día, son el motor de mi vida y son mis pilares principales para ser una mejor persona.

**A MIS HERMANOS** 

Por el apoyo brindado en mi desarrollo academicos

**SECRETAF** 

Άγ<sub>ΕΜΑΙ</sub>

**A: MIS AMIGOS** Licenciados Roberto Bautista, Luis Alberto Carrillo Arévalo, Ingrid Vides, Gracias por la oportunidad quienes desinteresadamente me han apoyado, mil Gracias.

 $A$ : tricentenaria Universidad de San Carlos de La Guatemala, por los años que me permitió estudiar en tan destacada y honorable casa de estudios y darme la posibilidad de alcanzar una de mis metas.

A: La Facultad de Ciencias Jurídicas y Sociales, por darme la oportunidad de superarme y adquirir los conocimientos necesarios para mi formación cono una mejor persona y un profesional.

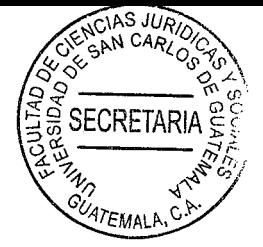

### **PRESENTACIÓN**

El desarrollo de la investigación es de carácter cualitativo, perteneciendo a la ciencia del derecho municipal, con sus repercusiones en el derecho administrativo, derivado se pretende conocer los alcances del princpio de legalidad para la obtención de recursos en determinado municipio.

El sujeto de estudio se basa en la obtención de recursos municipales que se requieren en un determinado municipio. El objeto de estudio fue determinar, el alcance del principio de legalidad en el municipio para establecer a los vecinos de dicho municipio. cumplan con contribuir con las tasas o arbitrios.

La investigación se desarrolló en la ciudad de Guatemala, en el ámbito temporal comprendido de enero a junio del año 2022, abordando diversos medios de investigación jurídica. El aporte académico se da al determinar los alcances que implica cumplir con el principio de legalidad para la obtención de recursos en el municipio.

# **HIPÓTESIS**

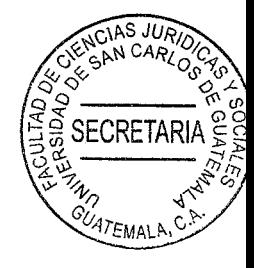

La hipótesis planteada en la realización de la investigación jurídica fue la siguiente: la incidencia jurídica deriva del incumplimiento de la obtención de recursos municipales por parte de la administración municipal, al momento de no cumplir con el principio de legalidad ; actualmente, aún persiste desconfianza en la población derivado a la mala administración de los fondos públicos, así como el mal servicio público prestado por funcionarios públicos, sobre todo por el poco fortalecimiento e parte de los inaplicabilidad de políticas eficaces y normas legales justas y equitativas para la población, lo que tendría como resultado la credibilidad para obtener la obtención de los recursos municipales.

# **COMPROBACIÓN DE LA HIPÓTESIS**

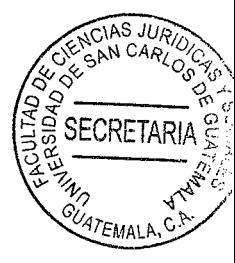

Al concluir el presente estudio, se logró comprobar la hipótesis planteada, utilizando el método de comprobación deductivo, que se aplicó posterior al análisis e interpretación. de la información, exponiendo las causas y efectos que generan los daños ocasionados al municipio de Guatemala, al no poder obtener los recursos municipales de una manera y transparente y eficaz, misma que afecta la credibilidad del encargado como ente administrador de recursos, siendo este, clave para el desarrollo del municipio.

El objeto de la investigación fue conocer los efectos de los problemas municipales planteados en cuanto a las incidencias jurídicas que conlleva el incumplimiento de la obtención de los recursos municipales para el funcionamiento de la administración municipal, para el cumplimiento de sus fines y el bienestar de la población, el cual es quien se ve mas afectado, y como principal base la búsqueda del bien común.

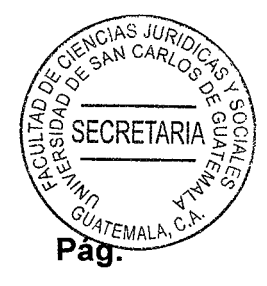

# ÍNDICE

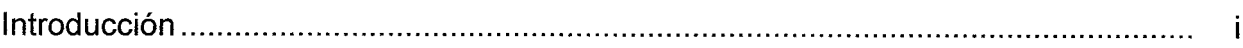

# **CAPÍTULO I**

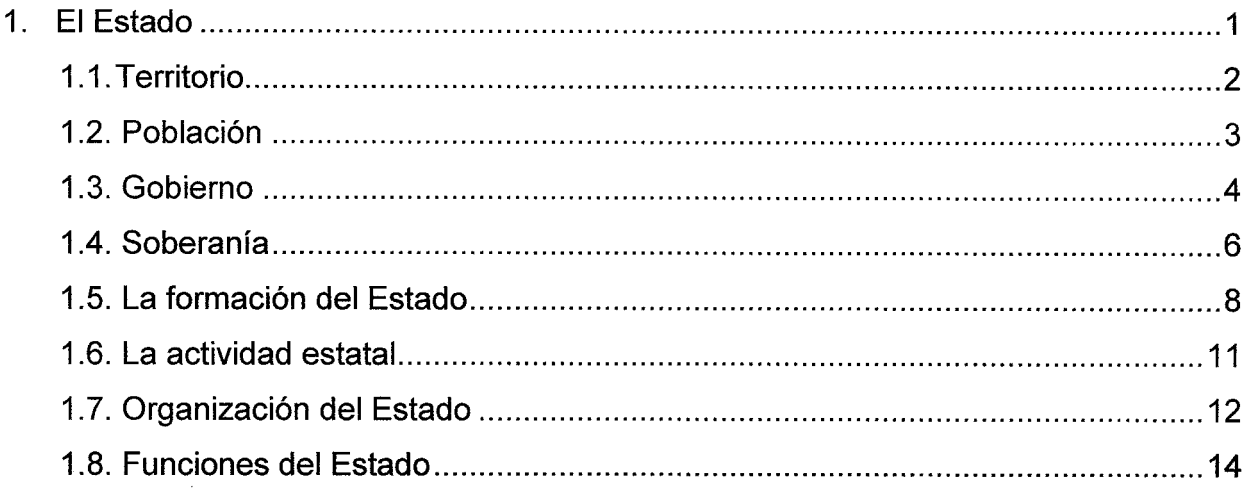

# **CAPÍTULO II**

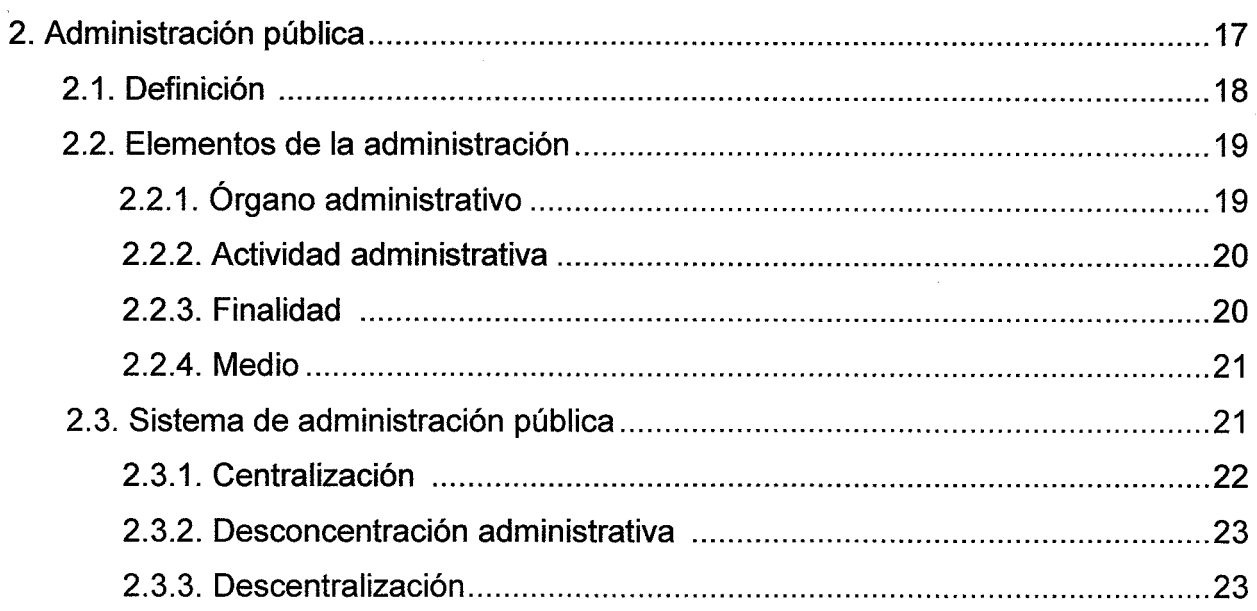

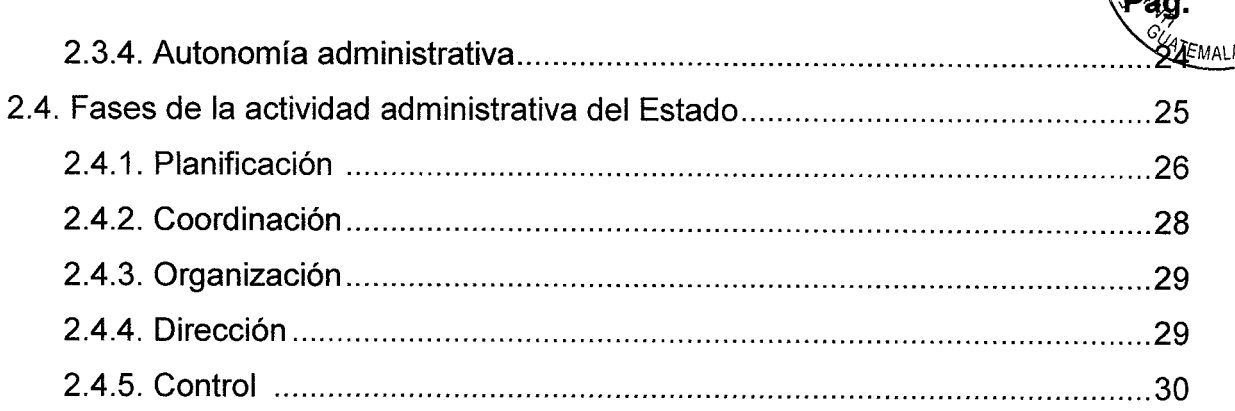

IAS JUR

ECRETARIA

# **CAPÍTULO III**

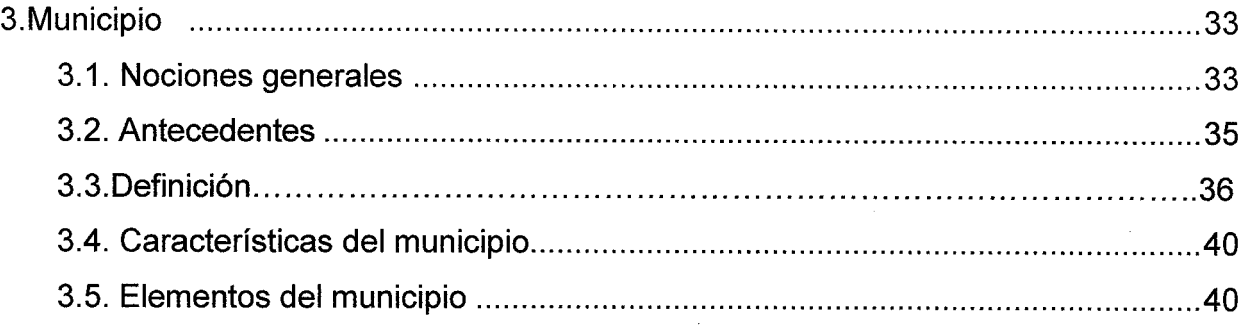

# **CAPÍTULO IV**

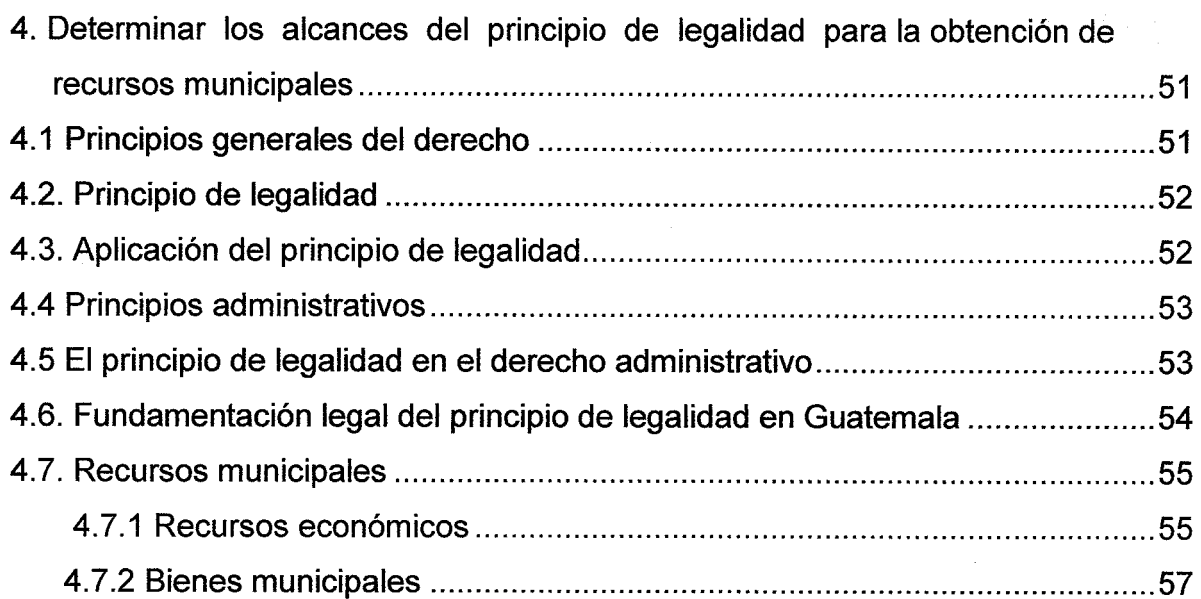

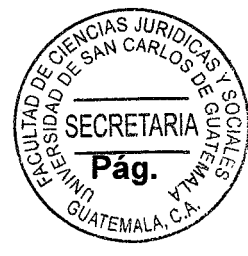

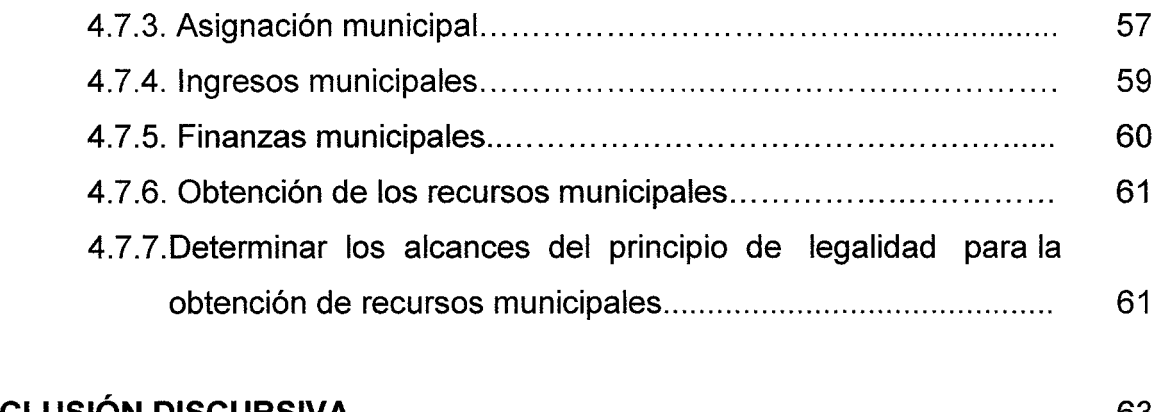

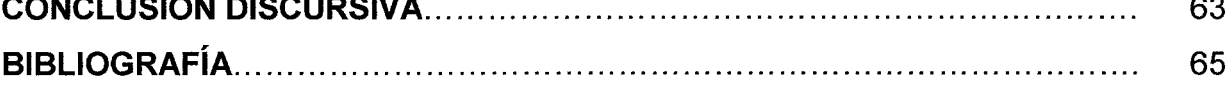

### **INTRODUCCIÓN**

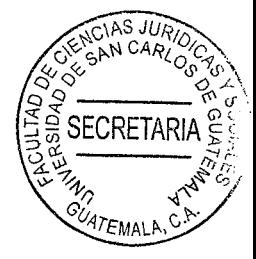

La investigación se realizó en cuanto el cumplimiento del principio de legalidad, para la obtención de los recursos municipales, para la búsqueda de un municipio ordenado y, sobre todo para un control efectivo y búsqueda del bien común.

El objetivo general para la presente investigación fue determinar que en la municipalidades se rigen por la observancia del principio de legalidad para uso de los recursos y no causando el incumplimiento de los servicios públicos que son a beneficio del municipio, produciendo a futuro el descontento y desconfianza de la población.

En la investigación se logró comprobar la hipótesis planteada, utilizando el método de comprobación deductivo, que se aplicó posterior al análisis e interpretación de la información, exponiendo las causas y efectos que generan los daños ocasionados a la municipio o la población, al no evidenciar sobre el principio de legalidad en el manejo de las herramientas que debe tener en las Municipalidades para el uso de recursos administrativos.

Con esto, se deben buscar el fortalecimiento de las políticas necesarias y la aplicabilidad de las normas legales adecuadas para sobrellevar las diferentes necesidades y problemáticas sociales en los municipios.

 $(i)$ 

Esta investigación, se compone de cuatro capítulos los que a continuación describen brevemente: primero que trata el tema del Estado, su definición, los elementos del Estado, la población, el territorio, la población, el gobierno, la soberanía, la formación, actividad, funciones y del Estado; el segundo, el tema sobre la administración pública, así como los órganos administrativos, actividad administrativa, sistemas de administración pública, centralización, descentralización, autonomía administrativa, el tercero, el tema sobre el municipio, características del municipio, y cuarto; determinar los alcances del principio de legalidad para la elementos. obtención de recursos municipales, fundamentación legal del principio de legalidad en Guatemala, recursos municipales, económicos, bienes municipales y asignación municipal, ingresos municipales.

**SECRETAF** 

Los métodos utilizados fueron: el analítico que permitió tomar el problema planteado con la finalidad de estudiar cada una de las partes por separado hasta llegar a la esencia que lo provoca; el deductivo, partiendo de lo general hacia lo particular con la dinámica que permitirá focalizar las causas del problema.

En cuanto a la conclusión se determina que es necesario cumplir con el principio de legalidad para el desarrollo de diferentes actividades municipal el cual se utilizara los recursos municipales para la obtención del bien común.

 $(ii)$ 

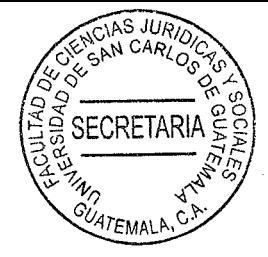

# **CAPÍTULO I**

### 1. El Estado

Para algunos "Un Estado es una organización política constituida por un conjunto de instituciones burocráticas estables, a través de las cuales ejerce el monopolio del uso de la fuerza (soberanía) aplicada a una población dentro de unos límites territoriales establecidos"<sup>1</sup>

El autor Guillermo Cabanellas de Torres, por su parte indica que es el: "cuerpo político" de una nación... Sociedad jurídicamente organizada, capaz de imponer la autoridad de la ley en el interior y afirmar su personalidad y responsabilidad frente a las similares exteriores... La representación política de la colectividad nacional..."<sup>2</sup>

"En términos jurídicos y sociales, se tiene como definición de Estado a la forma y organización de la sociedad, de su gobierno y al establecimiento de normas de convivencia humana. Es la unidad jurídica de los individuos que constituyen un pueblo que vive al abrigo de un territorio y bajo el imperio de una Ley, con el fin de alcanzar el bien común. Además, el mismo es una creación humana, desde la prehistoria donde el hombre vivía en lo que se denomina como territorios de naturaleza, en el cual no estaban sometidos a leyes positivas, ni pertenecían a ningún territorio delimitado."3

<sup>&</sup>lt;sup>1</sup> https://es.wikipedia.org/wiki/Estado (Consultado el 15-10-2021)

<sup>&</sup>lt;sup>2</sup> Cabanellas de Torres. Guillermo. Diccionario jurídico elemental. Pág. 150

<sup>&</sup>lt;sup>3</sup> https://conceptodefinicion.de/estado/ (Consultado el 15/10/2021)

Lo anterior permite establecer que el Estado ha sido producto de la necesidad de las personas de relacionarse entre sí, lo que ha generado necesariamente la creación de reglas de conducta para poder organizar esas relaciones, mismas que solo pueden ser impuestas por una organización política, a quién se le delega el carácter de mandato para que ejerza autoridad a una población de un determinado territorio.

SECRETAR

Esto indudablemente gira dentro de un rol de respeto entre las decisiones de cada grupo social, que en términos generales, podemos entender como el carácter soberano que impera sobre las decisiones de cada grupo social, de cada país, ya que en ese sentido se debe respetar las decisiones y su forma de organización política y social.

Cabe resaltar que el fundamento de representación del Estado mismo, es ejercer la voluntad de la mayoría y de estar siempre en busca de las mejores opciones para los ciudadanos, estableciendo la paz y el orden dentro de la sociedad. Es en ese sentido, que un Estado en el ámbito judicial y social, refleja una organización política abastecida de soberanía, es decir, puede organizar a sus habitantes y a sí misma, para ello, se compone de cuatro elementos indispensables, los cuales son: territorio, población, soberanía y gobierno o poder público.

#### **Territorio**  $1.1.$

Para que todo Estado exista, es necesario contar con un territorio determinado, es

 $\overline{\mathbf{2}}$ 

decir, una extensión de tierra, una circunscripción donde pueda ejercer dominio. Krente a ello, es importante comentar este aspecto, puesto que no puede violentarse el territorio de otros Estados, derivado a que la titularidad de tierra es imperante si una organización política y social desea ejercer soberanía, por lo que frente a este elemento, pese a existir discusiones actuales sobre algunos países que pese a tener la mayoría de los elementos, no tienen territorio, como el caso de Belice, que aún se encuentra en disputa.

**SECRETARI** 

Este elemento significa el asiento permanente de una población, nación o comunidad; considerado como elemento previo del Estado frente a un ámbito de validez espacial de un sistema normativo. Tiene un espacio físico y es un factor de influencia sobre el grupo humano ya que en el reside. Puede inferirse entonces, que éste es el elemento geográfico dentro del cual actúa una población, donde el Estado ejercerá su jus imperium.

### 1.2. Población

La población es un grupo humano natural, integrado por una o varias comunidades que tienen su asiento permanente en un territorio determinado, por lo que puede considerarse un conjunto de habitantes de un país, regidos por un mismo gobierno y sometidos a un ordenamiento jurídico, anterior a la formación del Estado y que origina su forma de control territorial e incluso su formación jurídico política.

 $\overline{\mathbf{3}}$ 

SECRETARI UATEMAL

Indudablemente puede negarse el carácter importante que debe de asignársele a éste elemento, puesto que la persona humana como origen de las sociedades organizadas y que podemos denominar como población, son el fin único de la organización de toda sociedad, tal como lo resaltan la mavoría de legislaciones, se organiza por el bien común, que en su sentido más amplio, debe de entenderse como el bienestar de la colectividad.

Por lo mismo, no puede solo pensarse en un Estado que no cuente con población, ya que no existiría ni organización política, ni mucho menos relaciones de poder, ya sea entre los habitantes o bien, entre las personas que dirigirán el grupo social. Por lo que, la población es necesaria para que pueda darse surgimiento a éste.

#### 1.3. Gobierno

Tal como se ha señalado, todo Estado requiere de un gobierno que actúe en representación del pueblo, ya que no se podrían tomar las decisiones por todos, se delegan estas facultades y toma de decisiones a un determinado grupo, el que se encarga de administrar el mismo y en ese sentido ejerce el poder para el pueblo, pero que no puede confundirse, ya que el mismo solo proviene de él, siendo únicamente su representante, por lo que en todo momento debe de tomar en cuenta, que todas sus decisiones deben de estar revestidas de la búsqueda del bien común.

**SECRETARIA** En Guatemala, esa delegación de facultades como organización política, sucede cáp los cambios de gobierno, tanto en la forma de elección de representantes al poder legislativo, como al ejecutivo y que indudablemente, también repercute en los seleccionados para el judicial, por lo que su carácter debe ser representar en todo momento al pueblo.

Es allí donde encuentra fundamento el bien común, siendo éste el fin supremo del Estado de Guatemala. "Otros fines se consideran fines superiores, subordinados al bien común. Los fines superiores pueden ser externos e internos. Los externos, se identifican con las funciones del Estado de Guatemala, que el Estado ejercita en su relación con los Estados, entre ellos, mantener y garantizar la integridad territorial, por un lado y por otro, la soberanía del Estado de Guatemala. Del cumplimiento de ambos fines, depende la vida de la sociedad y la vida del Estado y de sus instituciones. De ambos fines también depende la supervivencia política y jurídica del Estado."4

La relación anterior es sumamente importante, tal como lo apunta el autor, del cumplimiento de los fines del Estado, dependen también la vida de las instituciones, ya que una de las características de cada una sería desarrollar las obligaciones que el Estado debe de tener con la población, en aras de la representación que ejercita y en el sentido de la búsqueda del anhelado bien común. Es en ese sentido, que una desviación de la administración en cualquier institución, no solo pondría en tela de juicio su actuar, sino también, en riesgo el cumplimiento de los fines del Estado.

<sup>&</sup>lt;sup>4</sup> Castillo González, Jorge Mario. Constitución Política de la República de Guatemala. Comentada. Pág. 6

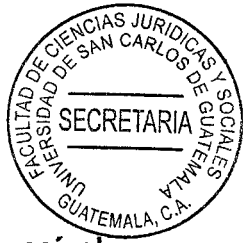

En ese sentido, la población se organiza de forma jurídica y política creando así a Estado como sujeto de derecho. La causa de estos efectos obedece a un poder o una actividad que tiene la fuente misma dentro de la comunidad, va que mediante este poder se otorga una estructura jurídica que se expresa en el ordenamiento fundamental o constitución de cada órgano o institución. Por ello, puede decirse que el orden jurídico es el conjunto de normas jurídicas vigentes y positivas que se relacionan entre sí, que rigen en cada momento la vida del hombre y de las instituciones, imperando siempre en las decisiones motivadas que cada gobierno debe de tener.

### 1.4. Soberanía

En un sentido amplio, ésta se refiere al ejercicio de la autoridad en un cierto territorio. Esta mencionada autoridad recae en el pueblo, aunque el mismo, no realiza un ejercicio directo de ella, sino que delega dicho poder en sus representantes. Su significado ofrece independencia, es decir, un poder con competencia total.

Este principio señala que la Constitución es el fundamento o la base principal del ordenamiento jurídico, por lo que no puede existir norma que esté por encima de esta, ya que es producto del poder representado del pueblo. Conceptualmente, el término remite a la racionalización jurídica del poder político, o sea, la transformación del poder de hecho en poder de derecho.

Norberto Bobbio resume que el concepto político jurídico: "sirve para indicar el poder de **ATEMA** mando en última instancia en una sociedad política y, por consiguiente, para diferenciar a ésta de otras asociaciones humanas, en cuya organización no existe tal poder supremo, exclusivo y no derivado."<sup>5</sup> Así, la idea de poder supremo define a la soberanía y su presencia es inherente a la aparición del Estado.

**SECRETAR** 

Entre las principales características que describen a la Soberanía es que es absoluta. perpetua, indivisible, inalienable e imprescriptible. Es absoluta porque define a un poder originario que no depende de otros ni está limitada por las leyes y es perpetua porque su razón trasciende a las personas que ejercen el poder, que a diferencia de lo privado es imprescriptible e inalienable.

Otra descripción del término se puede entender desde tres ópticas de su carácter:

- a) Limitada: Concibe la soberanía como Locke, la cual tiene límites naturales en el contrato del que surge, Constitución, y por el pueblo, de quien es un mandatario.
- b) Absoluta: Pregonada por Hobbes y Rousseau, contempla que el poder soberano no tiene límites jurídicos pero su poder obedece a una racionalidad técnica o moral. dependiente de la voluntad general.
- c) Arbitraria: Considera que el Poder Soberano es la expresión en ley del interés del más fuerte.

<sup>&</sup>lt;sup>5</sup> Bobbio, Norberto. Matteucci, Nicola. Pasquino, Gianfranco. Diccionario de política. Pág. 2

El Artículo 1 de la Constitución Política de la República de Guatemala establece: "El 4 Estado de Guatemala se organiza para proteger a la persona y a la familia; su fin supremo es la realización del bien común." Al dividirlo en dos partes, obtenemos en primer lugar la organización del Estado de Guatemala, la protección a la persona humana y su familia; en segundo lugar, el fin supremo del Estado de Guatemala, la realización del bien común.

### 1.5. La formación del Estado

Tal como se ha señalado, a lo largo de la historia, la humanidad ha tenido su existencia en la necesidad del ser humano de agruparse en un determinado territorio y de relacionarse entre sí. Producto de esa necesidad de relacionarse, crece la imperante intención del mismo individuo de regular las conductas del individuo en la colectividad y es allí, donde a medida que crece la sociedad, se ve obligada a delegar en un individuo o grupo de individuos su representación para que ordenen al mismo grupo; de esa cuenta, es que hoy en día se habla de poder, el que es aplicado por un grupo determinado que representa los intereses de la colectividad.

Sería imposible pensar en un Estado que represente al pueblo y no tenga poder, ya que el mismo, es indispensable para garantizar la aplicación de las normas o reglas de conducta entre todos los individuos; ahora bien, cuando las relaciones entre los individuos que componen ese grupo no se derivan únicamente del hecho de convivir juntos sino de elementos comunes de carácter histórico, económico o social, es decir

cuando al grupo lo une un conjunto de factores de los que participan sus componerades y que se determinan por causas geográficas o históricas, la población asume la calidad de comunidad.

SECRETAR

Entonces la comunidad se convierte en una forma superior de la población denominada nación, entrando en el conocimiento de un grupo étnico con normas y una unidad. individualidad y voluntad propia, lo que indudablemente genera su autonomía o lo que podría denominarse soberanía.

Frente a ello, nación se define como un ser comunitario dentro del cual las individualidades que lo componen, están permanentemente vinculadas por diferentes factores de carácter material, cultural y sentimental, y que puede determinarse como un grupo de personas fijadas en el suelo y unidas por un lazo de parentesco espiritual. económico, social que desenvuelve la unidad del grupo.

Por su parte, "La nación suele identificarse con el pueblo y frecuentemente se utiliza por modo indistinto o indiferenciado; ambos conceptos son correctos, si se considera al pueblo en su implicación sociológica pero no política, ya que la nación es un cuerpo puramente social.<sup>"6</sup>

Lo anterior, supone que la creación del orden jurídico político genera necesariamente un poder, es decir, la actividad creativa cuyo elemento originario es la comunidad nacional y cuya causa es el grupo humano, que en su representación lo elabora. Ese

<sup>&</sup>lt;sup>6</sup> Mariscal, Harold Nicolás, El Estado, Pág.43.

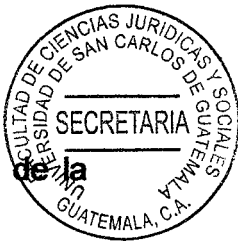

poder es el medio a través del cual se busca el bien común, es decir, el bien de colectividad sobre el particular.

Dentro de esa estructura jurídica política se comprende a una nación o a varias comunidades que forman la población en un determinado territorio, donde se origina un fenómeno que consiste en la formación de una persona moral que se llama Estado, como resultado de un proceso evolutivo del mismo hombre y de la sociedad, y desarrolla los diversos factores que se convierten en los elementos constitutivos de la entidad estatal.

Cuenta de ello, que el Estado no produce el derecho sino que el derecho crea el Estado como sujeto con personalidad propia, en ello se genera la importancia que tiene el orden jurídico en la formación del Estado.

Ahora bien, "Para que el Estado lleve a cabo sus objetivos, se le dota de cierta actividad que se denomina poder público desarrollando diferentes funciones como la legislativa, administrativa y jurisdiccional mediante un conjunto de órganos. Asignándoles a cada uno diferentes facultades dentro de una competencia individual, que se les asigna para llevar de una forma más eficiente las actividades asignadas al propio Estado."7

Sin embargo, la premisa del origen del Estado y de sus fines, queda inconclusa en la actualidad, si el mismo, no genera organismos, instituciones, como parte de ese cuerpo

<sup>7</sup> Calderón M., Hugo Haroldo. Derecho administrativo. Parte general. Pág. 7

llamado Estado, para que pueda cumplir con sus compromisos y en ese sentido través de diferentes mecanismos lograr el bien común.

**ECRETAR** 

### 1.6. La actividad estatal

"La actividad del Estado se origina en el conjunto de actividades, tareas y facultades que legalmente tiene para actuar (jurídicas, materiales y técnicas), que le corresponden como persona jurídica de derecho público, las que realiza por medio de órganos administrativos que integran la administración pública, tanto nacional, como departamental y municipal. Las actividades jurídicas del Estado están encaminadas a la creación y cumplimiento de la ley, las materiales con simples desplazamientos de la voluntad y las actividades técnicas son acciones y aptitudes basadas en conocimientos técnicos y científicos para el ejercicio de una determinada actividad al hombre para meiorar su condición de vida."<sup>8</sup>

Pero dicho cumplimiento de ley, que menciona el jurista, para el caso de Guatemala, es preciso mencionar que todo ciudadano goza de un derecho de libertad y puede gozar de ese derecho, siempre y cuando no trasgreda la ley, es decir, lo que marca el fin de esa libertad individual es la propia norma.

En el Artículo 5 de la Constitución Política de la República de Guatemala; pero para los empleados o funcionarios públicos, encargados obviamente de cualquier institución u órgano del Estado, será todo lo contrario, estarán sujetos a hacer únicamente lo que

 $<sup>8</sup>$  lbíd. Pág. 6</sup>

las normas le permiten, derivado del control que ejerce ésta sobre ellos, tal como lo establece el Artículo 154 de la Constitución Política de la República de Guatemala.

### 1.7. Organización del Estado

El funcionamiento de toda la organización administrativa, como sucede en el Estado, hace necesarias algunas formas de estructuración de acuerdo a las necesidades que se le presentan, por lo que, en relación a ciertos criterios de carácter político o técnico, se crean sistemas de organización para que el Estado pueda administrar.

"Estos sistemas o técnicas de organización parten de tres formar tradicionales: la centralización, descentralización y autonomía."<sup>9</sup> La primera genera la concentración del poder, por lo que la toma de decisiones puede derivar en complicaciones en un territorio muy grande, ya que concentrará todas las funciones en un determinado lugar y los ciudadanos se verán forzados a acudir al mismo, para las distintas gestiones que deban de realizar, pero ello no solo en el ámbito administrativo, sino que se perderá la atención sobre los fines del Estado, ya que la concentración no permitirá llegar a toda la población como corresponde.

Por otro lado, la descentralización permite que las diversas instituciones, sin perder el enlace que las une con la concentración del poder, puedan ejercer y administrar en diferentes territorios, sin que ello limite su capacidad de respuesta, pero que

<sup>&</sup>lt;sup>9</sup> Ibid. Pág. 6

**SECRETARIA** 97EMALA

económicamente y en subordinación seguirá dependiendo del gobierno central. Esto nosucede con la autonomía brindada a las instituciones, puesto que el fin principal de ellas, es que gocen de independencia funcional, económica y de dirección, lo que les puede permitir que con mejor soltura puedan realizar la actividad para las que han sido creadas.

Dentro de la organización política que todo Estado pueda contemplar, el régimen administrativo para Guatemala, se encuentra establecido en el Artículo 224 de la Constitución Política de la República, al señalar que: "El territorio de la República, se divide para su administración en departamentos y éstos en municipios. La administración será descentralizada y se establecerán regiones de desarrollo con criterios económicos, sociales y culturales que podrán estar constituidos por uno o más departamentos para dar un impulso racionalizado al desarrollo integral del país.

Sin embargo, cuando así convenga a los intereses de la Nación, el Congreso podrá modificar la división administrativa del país, estableciendo un régimen de regiones. departamentos y municipios, o cualquier otro sistema, sin menoscabo de la autonomía municipal."

Lo anterior, aunque no de forma específica pero si contemplada con carácter de autonomía, infiere sobre la independencia de las instituciones con éste carácter, el cual sobresale sobre cualquier forma administrativa de organización del Estado y que prevalece sobre cualquier decisión del gobierno central y es allí, donde el Tribunal Supremo Electoral sujeta su independencia funcional, por lo cual, sin perjuicio de

cualquier decisión del gobierno central, su actuar debe estar siempre en base a la lè $\mathcal{K}_{\mathcal{W}_{EMM}}$ por ende, todo funcionario o empleado público de dicha institución, no puede salirse del marco legal, claro, atendiendo siempre al principio de seguridad y certeza jurídica que debe premiar en búsqueda del bien común.

### 1.8. Funciones del Estado

El Estado posee distintas funciones, como todo órgano considerado sujeto de derecho se le atribuye una actividad. Por lo mismo, en su funcionalidad pueden distinguirse de la siguiente forma: a) las funciones jurídicas y, b) las funciones políticas.

Entre las funciones jurídicas se señala a la función legislativa, la cual en forma general es la encaminada a formular las normas que deben estructurar el ordenamiento jurídico dentro del Estado; por su parte, función ejecutiva conocida también como administrativa, consiste en el actuar del Estado promoviendo la satisfacción de las necesidades de los ciudadanos y fomentando el bienestar y el progreso de la población, y por último la función judicial o jurisdiccional que es la actividad del Estado encaminada a tutelar el ordenamiento jurídico, la observancia de la norma jurídica y la resolución de conflictos dentro de la sociedad.

El orden jurídico, cuya unidad resulta del derecho fundamental que está en la Constitución, y el poder que lo garantiza tienden a realizar un bien público o común distinto de los bienes particulares de los individuos, como valor que expresa la plenitud

del bien humano en una sociedad territorialmente limitada. Este bien común se destaca con valor de un patrimonio común entre los habitantes de una comunidad y adquiere un significado esencial, consistente en regular, coordinar, gestionar y decidir, en la prosecución de los fines comunes y resolver conflictos y controversias en la sociedad, y es así que el poder aparece como una condición para la realización del bien humano en la vida social.

AS JUA

ECRFTAR

El bien común es el fin que persigue toda sociedad, es el elemento característico dentro de cualquier país, independientemente de su régimen político, económico o social. Por ello, siempre que los hombres se agrupen socialmente para obtener un fin que beneficie a todos, será este un bien común.

El Estado también busca un bien común, pero por ser una sociedad más amplia es necesario que se distinga el bien común particular del público y de ello devienen las responsabilidades sobre la libertad de acción de los individuos en particular y sobre lo permitido para los funcionarios y empleados públicos.

Frente a ello, la actividad política es otro ejercicio del Estado que consiste en la búsqueda de lo bueno y útil para la sociedad, y la determinación de lo que es el bien común.

El Estado, como un ente jurídico y político, con atributos que le son propios como sujeto soberano y no estático, sino que debiendo de cumplir con determinados fines

que constituyen con su justificación, actúa con el propósito de satisfacer aspiraciones e intereses colectivo de toda sociedad.

Es por ello que: "La finalidad del Estado ha dependido de las condiciones históricas. económicas, políticas o sociales que hayan surgido a los seres humanos."<sup>10</sup> Al hablar sobre la finalidad del Estado sin duda, se busca el bienestar de la nación, la solidaridad social, la seguridad pública, la protección de los intereses individuales y colectivos, la superación económica, cultural y social de la población, las soluciones de los conflictos nacionales, la satisfacción de las necesidades públicas y otras similares que surgen con la necesidad de la colectividad.

Es entendible que conforme va avanzando la sociedad, sus necesidades van cambiando y no sólo en el ámbito económico, sino también en lo social, cultural, político y sobre todo jurídico, pues ante el crecimiento poblacional también surgen diferentes conflictos, que deberán ser estipulados sobre una norma de actuación y que debe de proteger el Estado frente a los distintos bienes jurídicos tutelados, haciendo manifiesta su actuación dentro del ius imperium frente a la colectividad, que debe de respetar las leyes.

<sup>&</sup>lt;sup>10</sup> Burgoa, Ignacio. El Estado. Pág. 199

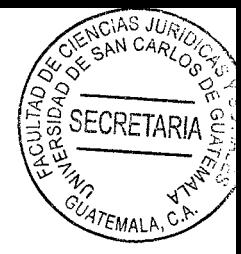

# **CAPÍTULO II**

### 2. Administración pública

Previo a definir el término administración pública, es preciso determinar el derecho administrativo, como el conjunto de normas ordinarias, de derecho público que regulan las relaciones entre el Estado y los particulares y entre entidades de la administración pública.

El autor Zanobini, con relación al derecho administrativo refiere: "El derecho administrativo es aquella parte del derecho público que tiene por objeto la organización, los medios y las formas de la actividad de las administraciones públicas y las consiguientes relaciones jurídicas entre aquellas y otros sujetos."<sup>11</sup> En consecuencia, el derecho administrativo se integra por normas que otorgan competencia y regulan la actividad del Estado, es decir, regulan la forma en que se utilizan los fondos públicos, se prestan servicios y se relaciona el Estado con los particulares.

<sup>&</sup>lt;sup>11</sup> Parada, Ramón. Concepto y fuentes del derecho administrativo. Pág. 1.

### 2.1. Definición

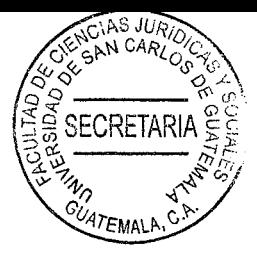

Administración, es la "actividad humana que tiene como objetivo coordinar los recursos con los que cuenta una organización y lograr en forma eficiente y satisfactoria los objetivos individuales e institucionales."<sup>12</sup> Por lo que la administración es una actividad que de forma obligatoria requiere de trazar objetivos claros y precisos, planificación, cuantificación de recursos, estrategias, que permitan cumplir con objetivos de forma eficiente.

En consecuencia, la administración pública es aquella actividad estatal realizada por funcionarios y servidores públicos para coordinar el uso de los recursos del Estado para lograr con eficacia, eficiencia y transparencia la ejecución de todos los programas, políticas y estrategias de gobierno que permitan propiciar el bien común de la población.

La administración pública, se conforma por el conjunto de órganos administrativos centralizados. desconcentrados. descentralizados que integran los diversos organismos de Estado, entidades autónomas que utilizan recursos públicos para el cumplimiento de inmediato del objetivo general del Estado que es el bien común, y el propio que determina la creación de las diversas instituciones.

<sup>&</sup>lt;sup>12</sup> Universidad Autónoma de México, Facultad de Contaduría y Administración. Apuntes para la asignatura de administración básica. Pág. 21.
"La actividad administrativa de los órganos del Estado en todas sus escalás» o jerarquías. La entidad que administra, constituye función típica del poder ejecutivo nacional o provincial y de los municipios, su actividad es la que regula el derecho administrativo."<sup>13</sup> La actividad administrativa, como lo refiere el autor citado es propia del organismo ejecutivo, sin embargo, los organismos judicial y legislativo también realizan actividades administrativas por lo que de igual forma estarían afectos a las disposiciones del derecho administrativo, aunque esta no fuere su función principal.

#### 2.2. Elementos de la administración pública

Para su perfecta integración y ejecución de actividades, la administración pública se debe de integrar con ciertos elementos fundamentales que le permiten cumplir con sus funciones y acercarse a la población. Estos son el órgano administrativo, la actividad administrativa, finalidad, medio, los cuales se abordarán a continuación.

#### 2.2.1. Órgano administrativo

El órgano administrativo, es una unidad administrativa de carácter funcional, cuva función principal es ejecutar acciones y prestar servicios públicos. El órgano administrativo es a quien la ley le otorga la competencia administrativa; el funcionario

<sup>&</sup>lt;sup>13</sup> Ossorio, Manuel. Diccionario de ciencias jurídicas políticas y sociales. Pág. 61.

público sólo pone su voluntad para ejercer la competencia del mismo, razón por la étial el órgano administrativo va a ser el elemento más importante de la administración. En consecuencia, podemos decir que el órgano administrativo es el medio utilizado por el Estado para manifestar su voluntad. Es a través de los funcionarios y servidores públicos que se ejecuta la competencia administrativa otorgada por la ley al órgano administrativo.

#### 2.2.2. Actividad administrativa

Como se refirió con anterioridad, la actividad administrativa del Estado está constituida por aquellas acciones que realizan los órganos administrativos para cumplir con su función. Los actos administrativos, se definen como "todas las operaciones materiales realizadas para asegurar el funcionamiento de los servicios públicos, entrando tales actos en el contenido de la función administrativa desde el punto de vista jurídico."14 Por lo tanto, la actividad administrativa es la materialización de la competencia de los órganos administrativos que conforman el Estado.

#### 2.2.3 Finalidad

La finalidad inmediata de la administración pública es la búsqueda del máximo

<sup>&</sup>lt;sup>14</sup> Marienhoff, Miguel Santiago. Tratado de administrativo. Pág. 42.

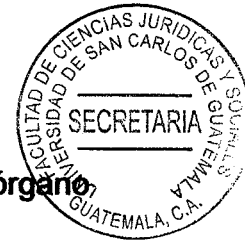

bienestar de la población que conforma el Estado, sin embargo, cada órgãng administrativo tiene una finalidad específica dotada por la ley.

#### **2.2.4. Medio**

El medio utilizado por el órgano administrativo para el cumplimiento de su finalidad específica es el servicio público, entre los que podemos mencionar, servicios públicos de salud, agua, energía eléctrica, etc.

#### 2.3. Sistemas de la administración pública

"Los sistemas de organización de la administración pública, son las formas o el modo de ordenar o de estructurar las partes que integran el Organismo Eiecutivo y las entidades públicas de la administración estatal con la finalidad de lograr la unidad de la acción, dirección, y ejecución, evitar la duplicidad de los esfuerzos y alcanzar económicamente, los fines y cumplir las obligaciones del Estado, señalados por la Constitución Política."<sup>15</sup>

El Estado utiliza diversas formas para dirigir y estructurar las diversas entidades

<sup>&</sup>lt;sup>15</sup> Godínez Bolaños, Rafael. Los sistemas de organización de la administración pública. Pág. 1.

públicas que lo conforman, y de esta manera asegurar que la finalidad del Estado se cumpla. Estos sistemas de organización se refieren además a la forma en la que los órganos administrativos se subordinan jerárquicamente para el cumplimiento de su finalidad. Estos sistemas son, la centralización o concentración administrativa, desconcentración, descentralización y autonomía. Se desarrollan a continuación:

**SECRETARIA** 

#### 2.3.1. Centralización

La centralización o concentración administrativa, es el sistema administrativo en el cual el poder de decisión está centralizado en el órgano superior jerárquico, que dirige y aprueba las acciones de los órganos subordinados.

"El organismo ejecutivo se encuentra constituido por la administración centralizada. donde encontramos en la cúspide de la pirámide jerárquica al Presidente de la República, al Vicepresidente, ministros de Estado y viceministros de Estado y funcionarios dependientes, la concepción más frecuente es llamar gobierno al Organismo Eiecutivo."<sup>16</sup>

El Estado es una persona jurídica que tiene a su cargo la administración de los recursos del Estado, a nivel jerárquico, el órgano superior es el Presidente de la

<sup>&</sup>lt;sup>16</sup> Calderón, Hugo Haroldo. Derecho administrativo parte especial. Pág. 25.

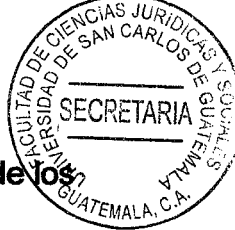

República, quien tiene a su cargo dirigir las políticas de gobierno, las actividades de tos Ministros, secretarios para el cumplimiento de la finalidad del Estado.

#### 2.3.2. Desconcentración administrativa

"La desconcentración surge cuando el reparto (de competencia) se hace dentro de la misma persona jurídica estatal dándole ciertas facultades para la actuación y decisión a sus órganos."<sup>17</sup> En otras palabras, existe desconcentración administrativa cuando el órgano superior jerárquico crea otro órgano subordinado sin patrimonio propio, ni independencia administrativa, para que ejecute ciertas actividades que le competen, con la finalidad de aligerar su carga administrativa. Como ejemplo, de entidades desconcentradas se encuentra el Registro de la Propiedad, el Registro de la Propiedad Intelectual, etcétera.

## 2.3.3. Descentralización

El Artículo 2 de la Ley General de Descentralización respecto al concepto de descentralización, define el concepto de descentralización, exponiendo que esta tiene lugar cuando el Organismo Ejecutivo transfiere a las municipalidades y a otras

<sup>&</sup>lt;sup>17</sup> https://www.revistajuridicaonline.com/wp-content/uploads/1993/02/7\_la\_desconcentracion.pdf (Consultado 20 diciembre 2021).

GAN CARI ECRETARI

instituciones o comunidades organizadas por municipalidades cierta competencia que 17EMA les permite en su jurisdicción, prestar servicios públicos, entre otras actividades que deriven de dicha concesión.

Considerando los aspectos doctrinarios y jurídicos expuestos, en la descentralización de la administración pública, se crean órganos independientes con personalidad jurídica propia con capacidad de decisión, libertad de acción para el cumplimiento de su competencia. En el caso de la administración pública guatemalteca, según lo regula el Artículo 134 de la Constitución Política de la República de Guatemala la descentralización es una obligación estatal, siendo el Congreso de la República con el voto favorable de las dos terceras partes el único órgano competente para crear este tipo de dependencias; cabe destacar que aunque la entidad descentralizada goce de independencia, siempre está sujeta a controles por parte de la Contraloría General de Cuentas y de la administración central.

#### 2.3.4. Autonomía administrativa

"Los entes autónomos administrativos son aquellos que tienen sus propias leyes y se rigen por ellas. Se considera como una finalidad de actuar independientemente y además tiene la facultad de darse sus propias instituciones, que le regirán y lo más importante el autofinanciamiento, sin necesidad de recurrir al presupuesto general del

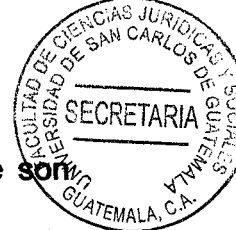

Estado."<sup>18</sup> El autor citado, refiere acerca de las características doctrinarias que sor $\hat{w}$ elementales para considerar a una entidad autónoma, siendo estas la independencia técnica y jerárquica, la capacidad para autofinanciarse y elegir sus propias autoridades.

En consecuencia, al analizar las características de las entidades autónomas que existen en la administración pública guatemalteca, concluyo que en Guatemala a pesar de que a muchas entidades administrativas se les dota del carácter autónomo, en realidad no lo son porque dependen en su mayoría del financiamiento del presupuesto del Estado o tienen injerencia del organismo ejecutivo en el control de su presupuesto. La creación de entidades autónomas, pueden ser creadas por la Asamblea Nacional Constituyente en la Constitución Política de la República de Guatemala, o bien por medio del Congreso de la República de Guatemala con la aprobación de las dos terceras partes de los diputados que lo conforman.

#### 2.4. Fases de la actividad administrativa del Estado

La administración pública es un proceso de coordinación, planificación, ejecución y medición de resultados, las fases de la actividad administrativa son:

<sup>&</sup>lt;sup>18</sup> Balbé, Manuel, Marta Franch y Judith Fifreu. Manual de derecho administrativo: una perspectiva desde los ordenamientos jurídicos de Guatemala y España. Pág. 115.

#### 2.4.1. Planificación

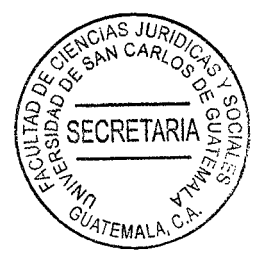

"La planeación es la primera fase del proceso administrativo y consiste básicamente en actividades que se realizarán en el futuro, a partir de decisiones tomadas en el presente y cuyos resultados se verán u obtendrán también en el futuro. Planear es proyectar y generar escenarios."<sup>19</sup> En la actividad planificadora el Estado se consideran varios factores, se determinan las necesidades y acciones que se deben de realizar para suplir las necesidades expuestas.

La actividad planificadora del Estado se rige por las disposiciones de la Ley Orgánica del Presupuesto, Decreto 101-97, la cual tiene por objeto establecer los lineamientos para la creación del presupuesto público como instrumento de planificación del Estado. Los principios que rigen esta actividad del Estado son los siguientes:

Principio de precisión: "Los planes no deben hacerse con afirmaciones vagas y a) genéricas, sino con la mayor precisión posible, porque van a regir acciones concretas."<sup>20</sup> El principio de precisión debe ser considerado por el administrador público para señalar en la planificación aquellas actividades, gastos y objetivos que se van a realizar en el año fiscal con la mayor puntualidad posible, ya que

<sup>&</sup>lt;sup>19</sup> Díaz Alonso, Arturo. Administración básica I. Pág. 117.

<sup>&</sup>lt;sup>20</sup> https://elolympo.com/propiedad-horizontal/gestion-administrativa/27-procesos-administrativos/115principios-de-las-fases-del-proceso-administrativo (Consultado: 15 enero de 2021).

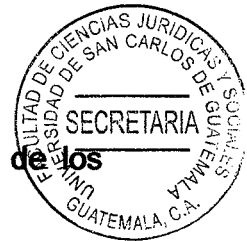

esto le va a permitir medir la eficiencia y eficacia de la administración recursos.

- $b)$ Principio de flexibilidad: "Dentro de la precisión establecida en el principio anterior todo plan debe dejar margen para los cambios que surjan de éste, ya que razón de la parte imprevisible, ya de las circunstancias que hayan variado después de la previsión."<sup>21</sup> El principio de flexibilidad, permite al administrador dejar cierto margen de flexibilidad en la planificación, en otras palabras los planes no son del todo rígidos siempre deben de permitir cierto margen de cambio, ya sea por factores económicos, temporales, entre otras circunstancias que pudieren alterar la planificación original.
- Principio de unidad: "Los planes deben ser de tal naturaleza, que pueda decirse  $\mathbf{C}$ que existe uno sólo para cada función; y todos los que se aplican en la empresa deben estar, de tal modo coordinados e integrados, que en realidad pueda decirse que existe un solo plan general."<sup>22</sup> El principio de unidad, es aplicable a la administración en cuanto al cumplimiento del objetivo del Estado, o su finalidad suprema, toda la planificación del Estado debe de ir enfocada a la protección de la persona, la familia y el bien común.

<sup>&</sup>lt;sup>21</sup> https://elolympo.com/propiedad-horizontal/gestion-administrativa/27-procesos-administrativos/115principios-de-las-fases-del-proceso-administrativo (Consultado: 15 enero de 2021).

<sup>22</sup> https://elolympo.com/propiedad-horizontal/gestion-administrativa/27-procesos-administrativos/115principios-de-las-fases-del-proceso-administrativo (Consultado: 15 enero de 2021).

Principio de universalidad: "La planeación debe comprender suficiente cantidad  $\mathbf{d}$ de factores como tiempo, personal, material, presupuesto, etcétera. De tal manera que al desarrollar el plan sea eficiente."<sup>23</sup> Para poder desarrollar una planificación efectiva, el administrador público debe de considerar el techo presupuestario disponible, el objetivo general del Estado y la finalidad del órgano administrativo, el tipo de servicio público que se presta a la población y por supuesto el recurso humano con el que cuenta la institución.

**SECRETARI** 

Principio de racionalidad: "Todos y cada uno de los planes deben estar  $e)$ fundamentados lógicamente, deben contener unos objetivos que puedan lograrse y también los recursos necesarios para lograrlos."<sup>24</sup> El principio de racionalidad. en la administración pública va de la mano con el principio de legalidad, se debe considerar la finalidad del Estado y el objetivo de las instituciones al momento de la planificación; se debe de realizar además el análisis de los techos presupuestarios asignados y entablar objetivos precisos.

## 2.4.2. Coordinación

Esta etapa se coordina el Organismo Ejecutivo con las diferentes entidades centralizadas y demás altos mantos del Estado para poder cumplir todos los planes.

<sup>&</sup>lt;sup>23</sup> https://elolvmpo.com/propiedad-horizontal/gestion-administrativa/27-procesos-administrativos/115principios-de-las-fases-del-proceso-administrativo (Consultado: 13 febrero de 2022).

<sup>&</sup>lt;sup>24</sup> https://elolympo.com/propiedad-horizontal/gestion-administrativa/27-procesos-administrativos/115principios-de-las-fases-del-proceso-administrativo (Consultado: 15 enero de 2022).

políticas y objetivos trazados en la planificación.

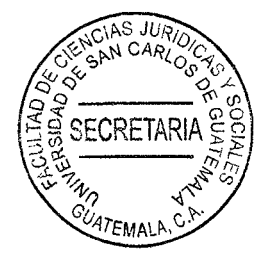

#### 2.4.3. Organización

"Organización es la estructuración técnica de las relaciones que deben existir entre las funciones, niveles y actividades de los elementos materiales y humanos de un organismo social, con el fin de lograr su máxima eficiencia dentro de los planes y obietivos señalados."<sup>25</sup>

En esta fase administrativa, el superior jerárquico de cada institución del Estado debe de establecer las actividades que se van a realizar para el cumplimiento de las metas trazadas en la planificación, debe de definir quien, como y en qué momento se realizarán tales actividades.

#### 2.4.4. Dirección

"La dirección es aquel elemento de la administración en el que se logra la realización efectiva de todo lo planeado por medio de la autoridad del administrador, ejercida a base de decisiones, ya sea tomadas directamente o delegando dicha autoridad, y se

<sup>&</sup>lt;sup>25</sup> Reyes Ponce, Agustín. Administración moderna. Pág. 277.

vigila de manera simultánea que se cumplen en la forma adecuada todas las órd emitidas.<sup>"26</sup>

Esta función en la administración pública es realizada por todos los mandos superiores de cada institución centralizada, descentralizadas, desconcentradas y autónomas, va que consiste en la ejecución y supervisión de las actividades planeadas por la administración central o bien en el caso de las entidades autónomas por la junta directiva.

#### 2.4.5. Control

"Es la medición de los resultados actuales y pasados, en regulación con los esperados, ya sea de forma parcial, con el fin de corregir, mejorar y formular planes."<sup>27</sup> Mediante el control de las actividades realizadas el administrador puede comparar los resultados obtenidos con los objetivos que se trazaron de forma inicial y reencauzar las tareas de tal forma que se puedan corregir las acciones realizadas y cumplir la planificación.

En la administración pública guatemalteca, además del control que ejerce directamente el administrador sobre las tareas que se han ejecutado, existen otros tipos de control. siendo estos el control externo, control directo y el control político, el primero realizado

<sup>26</sup> Ibid. Pág. 384.

<sup>&</sup>lt;sup>27</sup> Calderón Morales. Hugo. Derecho administrativo, parte general. Pág. 355.

por las auditorías que realiza la Contraloría General de Cuentas, el segundo realizado 97FMAL por la población a través del acceso a la información y la denuncia pública, y el tercero realizado por el Congreso de la República a través de la figura de la interpelación, en el cual los Ministros de Estado responden acerca de las decisiones políticas y administrativas realizadas en su gestión.

ECRETAF

En este capítulo se abordó la definición de administración pública, los elementos de la administración pública, los sistemas de administración pública y las fases de la actividad administrativa del Estado y su regulación en el ordenamiento jurídico guatemalteco, por realizarse la compra y contratación del Estado por los administradores públicos que integran el Estado de Guatemala.

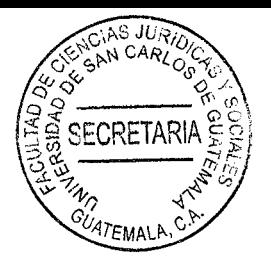

# **CAPÍTULO III**

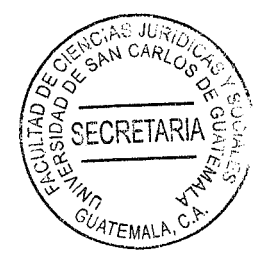

#### 3. El municipio

Es la entidad básica de una organización de un estado, misma que tiene personalidad jurídica propia plena capacidad para el cumplimiento del bien común

#### 3.1. Nociones generales

Es importante establecer que los municipios como entidades de derecho público con autonomía de origen constitucional, tiene dentro de la vida socio-política y administrativa del Estado, una participación esencialmente vital para el desarrollo de los pueblos y constituye por ende, uno de los principales elementos de la administración pública.

Por ello es necesario formar una idea general del municipio, sin llegar a una definición del mismo. Dicho punto se tratará más adelante, en este sentido se establece etimológicamente, municipio se deriva del latín munus, deber, cargo, tarea y ceps, el que coge, lo que no explica entonces la etimología de la palabra. El municipio constituye un ente con ciertas tareas, para alcanzar el bien común.

En cuanto al origen del municipio se esbozan dos tendencias importantes al respecto. la primera explica su existencia como una institución de derecho natural, impuesta por necesidades urgentes de la vida misma de la sociedad asentada en una localidad, ésta es la Teoría Sociológica o lusnaturalista. Por otro lado está la escuela legalista, o de derecho positivo y afirma al municipio como un ente jurídico. Esta tesis, es también llamada formalista o jurídica y establece la posterioridad del municipio con respecto al Estado, convirtiéndolo en realidad al otorgarle personalidad jurídica, patrimonio y competencia propia.

**SECRETARI** 

En este sentido establece: "El municipio es formado y conformado con base a modalidades específicas determinadas por el Estado y mientras el sistema legal no declare al municipio como tal, éste es considerado como una simple congregación o comunidad asentada en un determinado territorio."<sup>28</sup>

De lo anterior se infiere que el municipio tiene su origen en la necesidad del ser humano de organizarse y dirigir su actuar, encaminado hacia ciertos objetivos y metas, y el derecho proporciona los preceptos para regular el desenvolvimiento de las distintas actividades que deberá llevar a cabo el ser humano organizado y encaminado a la búsqueda del logro de sus fines.

El municipio es una realidad social regulada por el derecho a partir de sus más remotos orígenes, dándole mayor o menor amplitud, según la evolución histórica de ésta institución.

<sup>&</sup>lt;sup>28</sup> Acosta Romero, Miguel. Teoría general del derecho administrativo. Pág. 565.

#### 3.2. Antecedentes

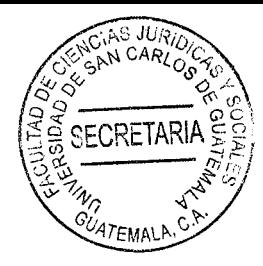

En el mundo occidental, el municipio nace como producto del genio político romano; es decir, se deriva de la consecuencia de expansión de Roma. Las ciudades conquistadas por las legiones romanas se incorporaban a su territorio; sin embargo, los habitantes carecían de derechos políticos y debían pagar un tributo llamado municipio, de munus (carga). Posteriormente reconoció cierta autonomía a esas ciudades.

El municipio romano se caracterizaba:

1. Por la calidad de ciudadanos romanos reconocida a los habitantes del mismo.

2. Por la autonomía administrativa local, comprendiendo en ella el gobierno interno, la organización de la policía y la justicia.

El gobierno municipal se llevaba a cabo a través de los comicios, y los magistrados propios, a condición siempre de no contrariar las leyes y decretos del pueblo y del Senado de Roma. El régimen municipal romano tenía un carácter esencialmente urbano; la organización municipal era un privilegio de ciudad.

En la Edad Media, en el Sacro Imperio Romano-Germánico, se otorgaron a ciertas ciudades de Alemania estatutos propios. En ellos, se les permitía dictar sus propias normas jurídicas, tener sus jueces y colectar ciertos impuestos para atender los servicios de las ciudades. Así tenemos la primera ciudad que se le otorgó fuero imperial, con el nombre de ciudad de Lübeck, en Alemania, en el año 835. Después floreció este principio 2 entre los siglos XII y el XV, en que se otorgaban a las ciudades atribuciones políticas, administrativas, judiciales y militares.

En España, las ciudades, los pueblos y las aldeas, absorbieron en una forma profunda la institución municipal impuesta durante varios siglos, pero el municipio conservó fundamentalmente las características que tuvo durante el Imperio Romano.

#### 3.3 Definición

"El municipio es un efecto de la sociabilidad, como tendencia a institucionalizar las relaciones sociales, se produce como inmediata agrupación natural y como inmediata unidad socio-política funcional, aglutinada en forma de asociación de vecindad, siendo por excelencia la forma de agrupación local."<sup>29</sup>

El municipio es el gobierno local por excelencia: "Su misión es representar y movilizar a la ciudadanía, las empresas productivas, las organizaciones sociales y otras instituciones de su jurisdicción en pro de acciones de desarrollo y bienestar colectivos. Si bien las funciones que le concede la tradición y la ley varían de país a país o.

Monzón, Isabel Esperanza. El aporte constitucional a las municipalidades y su regulación legal. Págs. 7 y 8.

**FCRETARI** 

incluso, dentro de éstos, su tarea de gobierno local, dinamizador del desarrollo corrector de las desigualdades sociales en la escala local, en esencia, la misma."30

Sin embargo, para una mejor comprensión de este punto, se debe establecer una definición de municipio tomando en cuenta varios puntos de vista: doctrinaria, legal y constitucional.

Punto de Vista doctrinario "Se considera al municipio como una persona jurídica, constituida por una comunidad humana asentada en determinado territorio, dotada de autonomía pero dependiente de otra persona; la persona Estado, municipio y Estado son personas jurídicas públicas, no privadas."31

El municipio es una persona jurídica: es decir, un ente capaz para adquirir derecho o facultades, ejercerlos, contraer obligaciones y cumplirlas; esta persona jurídica se conforma por un grupo, una colectividad de seres humanos ubicada, en una determinada área del territorio de un país. Está dotado de autonomía, con capacidad para regir su propia vida con independencia del órgano central de la administración; aunque se establece cierta dependencia de otra persona jurídica, que se manifiesta principalmente en la transferencia de fondos por parte del Estado hacia el municipio,

<sup>30</sup> ibíd.

 $31$  Ibid

así como; el control en la inversión de esos fondos a través del órgano encargado controlar el gasto público, la Contraloría General de Cuentas.

FCRFTAR

El municipio es el gobierno local por excelencia. la misión es representar y movilizar a la ciudadanía. El municipio es un efecto de la sociabilidad, como tendencia ésta a institucionalizar las relaciones sociales.

La definición legal se debe tomar en cuenta en el Código Municipal, el cual establece Artículo dos indica: "El municipio, es la unidad básica de la organización territorial del Estado y espacio inmediato de participación ciudadana en los asuntos públicos. Se primordialmente por caracteriza **SUS** relaciones permanentes de vecindad. multietnicidad pluriculturalidad y multilingüismo, organizado para realizar el bien común de tos los habitantes de su distrito".

Es muy importante citar el Artículo siete del mismo cuerpo normativo, el cual establece: El municipio, como institución autónoma de derecho público, tiene personalidad jurídica y capacidad para adquirir derechos y contraer obligaciones, y en general para el cumplimiento de sus fines en los términos legalmente establecidos, y de conformidad con sus características multiétnicas, pluriculturales y multilingües.

38

La Constitución Política de la República de Guatemala en el Artículo 253 establece-TFMAL. Autonomía municipal. "Los municipios de la República de Guatemala, son instituciones autónomas. Entre otras funciones les corresponde:

ECRETARI

a) Elegir a sus propias autoridades;

b) Obtener y disponer de sus recursos; y

c) Atender los servicios públicos locales, el ordenamiento territorial de su jurisdicción y el cumplimiento de sus fines propios. Para los efectos correspondientes emitirán las ordenanzas y reglamentos respectivos".

El concepto constitucional, coincide con el concepto sociológico del municipio; la definición afirma que el municipio es una institución social surgida espontáneamente e impuesta por las exigencias de una vida humana y, en tal situación, lo único que hace la ley es reconocer esta institución. Por lo anterior, puede definirse al municipio como: "El conjunto de personas individuales que reunidas e interrelacionadas entre sí por aspectos que les son comunes, asentadas en un territorio determinado y dirigidas en su gobierno y administración por órganos con competencia administrativa, se forman como una institución de derecho público para conseguir un fin determinado y común a sus miembros"<sup>32</sup>

Salazar Herrera, Boris Omar. La nueva competencia del concejo municipal en el Decreto 12-2002. Pág. 4

## 3.4 Características del municipio

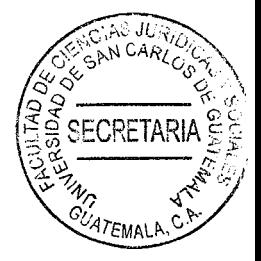

El derecho municipal, se limita a los aspectos administrativos del mismo. Así podemos

destacar las siguientes características del municipio.

a) Posee personalidad jurídica y patrimonio propio

b) Cuenta con un gobierno autónomo, en el ámbito administrativo

c) Posee facultad reglamentaria para los asuntos de su competencia

d) Eligen a sus propias autoridades mediante sufragio universal

e) Disposiciones internas

f) Autofinanciable - independencia financiera

g) Independencia técnica

h) Independencia política.

## 3.5. Elementos del municipio

Los elementos son aquellos componentes o aspectos que forman la realidad jurídica y social del municipio; se establece como elementos doctrinarios del municipio, los siguientes:

a) Población

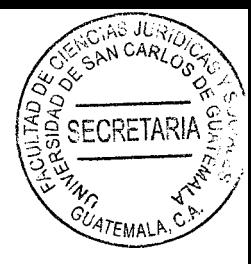

b) Territorio

- c) Autonomía
- d) Órganos de autoridad
- e) Vecindad Elementos legales.

Los elementos legales del municipio, lo encontramos en el Código Municipal el Decreto 12-2002, del Congreso de la República de Guatemala, y son los siguientes:

a) La población

b) El territorio

c) La autoridad ejercida en representación de los habitantes, tanto por el concejo **Municipal** como las autoridades tradicionales propias de las comunidades de su circunscripción

- d) La comunidad organizada
- e) La capacidad económica
- f) El ordenamiento jurídico municipal y el derecho consuetudinario del lugar

g) El patrimonio del municipio.

"Que tanto en la doctrina como en los cuerpos legales, se tiene cierta similitud en cuanto a los elementos del municipio; diferenciándose fundamentalmente en el hecho

41

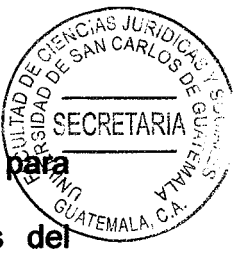

de que la doctrina establece como elemento la autonomía y la vecindad, lo que bara los cuerpos legales en mención ha sido y son verdaderas características municipio"33.

"Los fundamentos necesarios para la existencia del municipio son: población, territorio y autonomía municipal. De estos elementos, el de mayor importancia es la población. según puede observarse en los pequeños municipios, donde éste elemento crea las relaciones vecinales y el municipio, técnicamente, no existe sin esas relaciones. En los grandes municipios, donde se asientan grandes ciudades, tales relaciones se pierden y se mantienen, débilmente, a nivel de barrio o de colonia urbana<sup>34</sup>.

El Artículo veintidós del Decreto 12-2002, Código Municipal, regula la división territorial e indica que cuando convenga a los intereses del desarrollo y administración municipal, o a solicitud de los vecinos, el Concejo Municipal podrá dividir el municipio en distintas formas de ordenamiento territorial internas, observando, en todo caso, las normas de urbanismo y desarrollo urbano y rural establecidas en el municipio, así como los principios de desconcentración y descentralización local.

Basado en la división territorial del municipio se amplia para tener un mejor conocimiento de cada uno de los elementos del municipio

Castillo Gonzáles, Jorge Mario. Derecho administrativo, derecho procesal administrativo. Pag. 8

<sup>34</sup> Castillo González, Jorge Mario. Op. Cit; Pág. 191

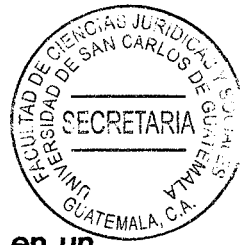

a) Territorio: Es la superficie terrestre en que ejerce soberanía o jurisdicción en un Estado, provincia o municipio. Término jurisdiccional. La palabra jurisdicción hay que entenderla como demarcación de competencia de Derecho Público. "El territorio es algo más que un ámbito de competencia. Sin él no puede existir el municipio, ni sociológica, ni iurídicamente<sup>35</sup>.

El territorio consiste en la porción geográfica de un Estado en donde se asienta la población y donde desarrolla sus actividades el municipio para la consecución de sus fines; este territorio para su organización se divide en aldeas, caseríos, parajes, cantones, barrios, zonas, colonias, lotificaciones, Parcelamiento urbanos o agrarios, microrregiones, fincas, y otras formas de ordenamiento territorial definidas localmente.

b) Población: El concepto de población, es la versión administrativa de la idea política de pueblo y es un elemento necesario para que un municipio pueda constituirse y sobrevivir. Considerada la población como recurso humano para el desarrollo, su número representa riqueza del municipio y en este sentido su variabilidad diferencia a los municipios en potenciales ricos y pobres. independientemente de su calidad y de la estratificación social a que dentro de cada municipio estén sujetos: "La acción y efecto de poblar un territorio o país. Cuantos hombres y mujeres, en determinado momento, componen el género humano sobre el planeta a los habitantes de un Estado, provincia, otra comarca o

Monzón, isabel Esperanza. Op. Cit; Pág. 10

sitio en que se vive en estabilidad al menos relativa. También, cualquier utó ciudad o pueblo"36.

**CRETAF** 

Se puede determinar, a la población como uno de los elementos principales del municipio, el cual está formado por el conjunto de personas organizados y habitan y conforman el municipio.

c) Autoridad: Se puede establecer que autoridad en sentido genérico es: "La potestad que ejerce una persona sobre otra u otras; y entonces se habla de la autoridad del Jefe de Estado, del padre de familia, del marido, del maestro, del patrono, cada uno de ellos dentro de sus atribuciones legalmente establecidas. En sentido más restringido y más corriente, la potestad que tiene una persona o corporación para dictar leyes, aplicarlas o ejecutarlas, imponiéndolas a los demás" $37$ .

La autoridad como elemento esencial del municipio, la representa la Corporación o Concejo Municipal que es el cuerpo o grupo de funcionarios que tienen a su cargo el gobierno del municipio.

d) Organización comunitaria: Por éste elemento se debe entender como la participación de la comunidad en las responsabilidades y decisiones de gobierno, lo cual constituye un elemento de vital importancia dentro del proceso de

Monzón, Isabel Esperanza. Op. Cit. Pág. 10

Osorio, Manuel. Diccionario de ciencias jurídicas, políticas y sociales. Pág. 80

consolidación democrática del país. Es a través de ella que debe de articulars funcionamiento primario de un Estado de Derecho, en el cual puedan descentralizarse las decisiones del gobierno y se logre ejercer un control directo de ésta por parte de la comunidad. En síntesis este elemento se refiere a los habitantes del municipio, para promover y procurar el desarrollo integral del mismo.

CRETAR

e) Capacidad económica: Los recursos financieros constituyen otro de los elementos que nuestra legislación requiere para su constitución, disponibilidad económica indispensable tanto para sufragar sus propios gastos, como para asegurar la atención de los servicios esenciales.

La Constitución Política de la República de Guatemala, en el Artículo 255 especifica: Recursos económicos del municipio. "Las corporaciones municipales deberán procurar el fortalecimiento económico de sus respectivos municipios, a efecto de poder realizar las obras y prestar los servicios que le sean necesarios"

La captación de recursos deberá ajustarse al principio establecido en el Artículo 239 de la Constitución Política de la República de Guatemala, a la ley a las necesidades de los municipios.

Como mandato constitucional los gobiernos locales deben buscar los mecanismos due les permitan un incremento en la percepción de recursos financieros, tomando en cuenta la población porque las necesidades son mayores; los fondos del gobierno central trasladados a las municipalidades no son suficientes, el fortalecer o incrementar los recursos en los municipios contribuirá al beneficio de los mismos, y con ello darán solución a las necesidades locales.

AS JU

- f) Ordenamiento jurídico y derecho constitucional del lugar: Se le llama al conjunto de normas jurídicas, así como los principios y reglas que los usos y costumbres de las comunidades han establecido como normas de cumplimiento obligatorio, lo que en su conjunto rigen la vida y desenvolvimiento del municipio.
- El patrimonio del municipio: Este elemento se debe entender como el conjunto de  $\mathbf{g}$ bienes, derechos y obligaciones que pertenecen y recaen sobre el municipio, los que en su uso permiten que aquel pueda llevar a cabo sus actividades y funciones.
- h) Autonomía del municipio El derecho administrativo, sostiene que el municipio está subordinado al Estado y no obstante tal subordinación, el municipio es autónomo frente al Estado.

Los municipios de la República de Guatemala, son instituciones autónomas, que entre otras funciones les corresponde:

46

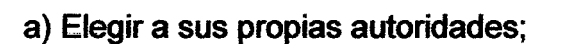

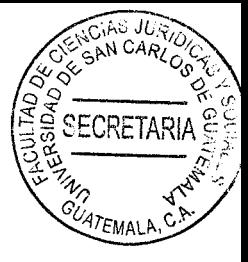

b) Obtener y disponer de sus recursos; y

c) Atender los servicios públicos locales, el ordenamiento territorial de su jurisdicción y el cumplimiento de sus fines propios.

Para los efectos correspondientes emitirán las ordenanzas y reglamentos respectivos. El Artículo tres del Decreto 12-2002 del Congreso de la República de Guatemala, Código Municipal, estipula: Autonomía. "En ejerció de la autonomía que la Constitución Política de la República garantiza al municipio, éste elige a sus autoridades y ejerce por medio de ellas, el gobierno y la administración de sus intereses, obtiene y dispone de sus recursos patrimoniales, atiende a los servicios públicos locales, el ordenamiento territorial de su jurisdicción, su fortalecimiento económico y la emisión de sus ordenanzas v reglamentos.

Para el cumplimiento de sus fines que le son inherentes coordinará sus políticas con las políticas generales del Estado y en su caso, con la política especial del ramo que corresponda. Ninguna ley o disposición legal podrá contrariar, disminuir o tergiversar la autonomía municipal establecida en la Constitución Política de la República.

Con lo expuesto anteriormente se evidencia la importancia de tener una idea clara de lo que significa la autonomía en el ámbito doctrinario del derecho administrativo, para finalmente deducir si en realidad existe tal autonomía municipal. En este sentido la autonomía consiste, en la facultad de ciertos entes teniendo con su propia ley y se rigen por ella, de actuar en forma independiente, de darse y contar con sus pròplias. instituciones jurídicas que la regirán y, lo más importante, de contar con financiamiento propio de sus actividades, sin incurrir a los fondos del Estado, contando además con los recursos y patrimonio propio, teniendo independencia del órgano administrativo central y sin ningún tipo de control en cuanto al manejo y disposición de sus fondos por parte de aquel órgano.

N CARL

**SECRETARIA** 

Lo anterior implica, para ser un ente autónomo debe reunir los elementos y requisitos citados, con lo cual se concluye el municipio, aun cuando constitucional y legalmente se establece como una institución autónoma, en realidad no existe tal autonomía en su plenitud, sobre todo porque existe cierta dependencia del Estado, como se señaló 12 anteriormente, se refleja fundamentalmente en la transferencia de fondo del presupuesto general del Estado, tal como se establece en el Artículo 257 de la Constitución Política de la República y en los Artículos 118 al 124 del Código Municipal además se ejerce un control en cuanto al manejo e inversión de sus recursos por parte de la Contraloría General de Cuentas. de acuerdo con lo preceptuado constitucionalmente en el Código Municipal.

La autonomía del municipio tiene límites, justificados por el interés general, la necesidad de proteger el Estado de Derecho y los derechos de los ciudadanos, por lo tanto un Concejo Municipal o un Alcalde no pueden, por el hecho de ser autoridades electas, hacer cualquier cosa, sino que toman decisiones y actúan según les permite la ley.

48

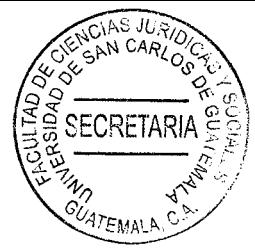

Fines del municipio En los diferentes estudios realizados sobre el origen y los fines del municipio se considera un ente administrativo autónomo que actúa por delegación del Estado y cuyo fin fundamental es la prestación y administración de los servicios públicos locales sin perseguir fines lucrativos.

De acuerdo a lo anterior, el municipio debe implementar los mecanismos que le permitan el mejor cumplimiento de sus fines y un aprovechamiento racional y adecuado de sus recursos.

Los fines propios del municipio se pueden establecer los siguientes:

a) Ejercer y defender la autonomía municipal.

b) Impulsar permanentemente el desarrollo integral de todos sus habitantes.

c) Velar por su integridad territorial y el fortalecimiento de su patrimonio económico cultural y natural.

d) Promover, de manera permanente y sistemática, la participación efectiva, voluntaria y organizada de los habitantes en los asuntos municipales.

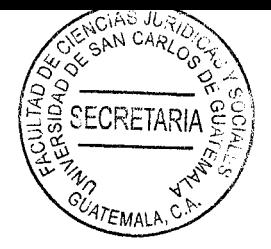

# **CAPÎTULO IV**

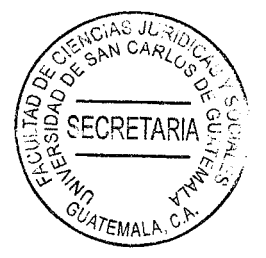

## 4. Determinar los alcances del principio de legalidad para la obtención de

#### recursos municipales

Para que se den los recursos municipales se debe de planificar la forma de poder obtener cada ingreso municipal, y obtener el bien común.

## 4.1. Principios generales del derecho

"Los principios generales del derecho, son origen o el fundamento de las normas, y participan de la idea de principalidad, que les otorga primacía frente a las restantes fuentes del derecho. Se fundamenta en el respeto de la persona humana o en la naturaleza misma de las cosas"38.

Es importante mencionar los principios generales del derecho para tener la idea principal y basarnos a cada uno de ellos establecidos en la ley.

<sup>38</sup> https://www.buenosaires.gob.ar/procuracion-general/breve-estudio-de-los-principios-generales-delderecho-y-de-los-principios (Consultado el 15/04/2022)

#### 4.2. Principio de legalidad

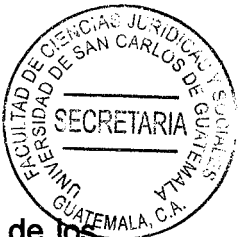

"El principio de legalidad es un principio fundamental utilizado por la mayoría de to Estados, conforme al cual todo ejercicio de un poder público debe realizarse acorde a la ley vigente y su jurisdicción, no a la voluntad de las personas"<sup>39</sup>.

Este principio resulta fundamental del derecho público en virtud que todo ejercicio de potestades se sustenta en normas jurídica que determinan un órgano competente y un conjunto que se someten a su jurisdicción.

El principio de legalidad es el más importante para el Estado, es legitimidad de cada una de las autoridades que se componen y se basa en la Constitución, la ley y al derecho dentro de las facultades que le son atribuidas.

#### 4.3. Aplicación del principio de legalidad

El principio de legalidad consiste en dar prevalencia a la ley sobre cualquier actividad o función del poder público. En forma general implica que todos los poderes públicos y los ciudadanos están sometidos a la ley, y que solo pueden hacer lo que está permitido o no prohibido por las leyes.

<sup>39</sup> https://www.buenosaires.gob.ar/procuracion-general/breve-estudio-de-los-principios-generales-del-derechoy-de-los-principios (Consultado el 24/09/2022)

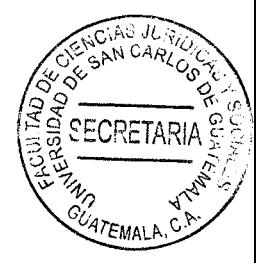

#### 4.4. Principios administrativos

Los principios de la administración son reglas que, al ser aplicadas por los

responsables de las organizaciones, permiten lograr mejores resultados en la gestión de entidades de todo tipo. Hace más de un siglo, Fayol promulgó 14 normas de uso general que aún hoy siguen vigentes.

Es necesario citar y de desarrollar el Principio de Legalidad, en el ámbito administrativos, toda vez que todas que la administración y funcionamiento de un municipio se fundamenta principalmente en la Constitución Política de la República de Guatemala, Código Municipal, Reglamentos Municipales y Acuerdos Municipales, claro que existen otras leyes de aplicabilidad en su funcionamiento.

#### 4.5. El principio de legalidad en el derecho administrativo

El principio de legalidad es, sin lugar a dudas, el principio más importante del derecho administrativo, puesto que establece que las autoridades administrativas y en general, todas las autoridades que componen el Estado deben actuar con respeto a la Constitución, la ley y al derecho, dentro de las facultades que le son atribuidas y de acuerdo con los fines para los que fueron conferidas dichas facultades

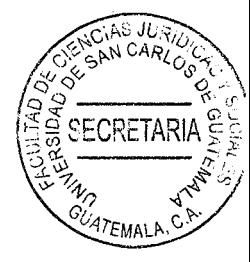

#### 4.6. Fundamentación legal del principio de legalidad en Guatemala

la fundamentación legal del Principio de Legalidad en la Es necesario citar Constitución Política de la República de Guatemala, ya que se encuentra regulado este principio de legalidad en materia administrativa, esencialmente, en dos artículos, siendo éstos:

El Artículo 152 que establece: Poder Público. "El poder proviene del pueblo. Su ejercicio está sujeto a las limitaciones señaladas por esta Constitución y la ley. Ninguna persona, sector del pueblo, fuerza armada o política, puede arrogarse su ejercicio". Es decir que dicho poder proviene del pueblo y que su ejercicio está limitado por la Constitución y la ley.

El Artículo 154 en su parte conducente establece: Función pública, sujeción a la ley. Los funcionarios son depositarios de la autoridad responsables legalmente por su conducta oficial, sujetos a la ley y jamás superiores a ella...", aquí los funcionarios públicos por ser depositarios de la autoridad son responsables legalmente por su conducta o en ejercicio de su función y jamás van a ser superiores la Constitución o ley.

54
#### 4.7. Recursos municipales

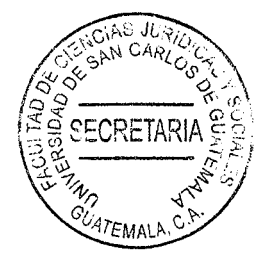

Los bienes e ingresos propios. Los impuestos creados por ley a su favor. Las contribuciones, tasas, arbitrios, licencias y derechos de su competencia, creados por su Consejo. Los recursos asignados del Fondo de Compensación Municipal que se crea por ley según los tributos municipales.

Los municipios de la República de Guatemala tienen recursos económicos propios. asignación por parte del Estado bienes e ingresos.

#### 4.7.1. Recursos económicos

Son todos aquellos elementos, medios, factores de cuyo uso o acción puede obtenerse satisfacción de necesidades de los vecinos del municipio, para transformación del mismo municipio, los cuales puede ser captados a través de donaciones, asignación estatal, por cobro de tasas municipales, etc.

Dichos recursos tienen su fundamento en la Constitución Política de la República de Guatemala en el Artículo 255 de la Constitución Política de la República de Guatemala, el cual establece: "Las corporaciones municipales deberán procurar el fortalecimiento económico de sus respectivos municipios, a efecto de poder realizar las obras y prestar

los servicios que les sean necesarios. La captación de recursos deberá ajustarse principio establecido en el Artículo 239 de esta Constitución, a la lev y a necesidades de los municipios".

Artículo 239 de la Constitución Política de la República de Guatemala, establece: Principio de legalidad. Corresponde exclusivamente al Congreso de la República. decretar impuestos ordinarios y extraordinarios, arbitrios y contribuciones especiales conforme a las necesidades del Estado y de acuerdo a la equidad y justicia tributaria. así como determinar las bases de recaudación, especialmente las siguientes:

- El hecho generador de la relación tributaria; a)
- b) Las exenciones;
- El sujeto pasivo del tributo y la responsabilidad solidaria;  $\mathbf{c}$
- $\mathbf{d}$ La base imponible y el tipo impositivo;
- $e)$ Las deducciones, los descuentos, reducciones y recargos; y
- f) Las infracciones y sanciones tributarias.

Son nulas ipso jure las disposiciones, jerárquicamente inferiores a la ley, que contradigan o tergiversen las normas legales reguladoras de las bases de recaudación del tributo. Las disposiciones reglamentarias no podrán modificar dichas bases y se concretaran a normar lo relativo al cobro administrativo del tributo y establecer los procedimientos que faciliten su recaudación.

# 4.7.2. Bienes municipales

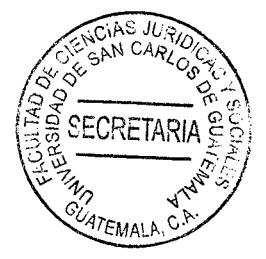

El municipio tiene bienes muebles y bienes inmuebles de ellos se puede decir que los bienes inmuebles son todos aquellos que no pueden ser trasladados de un lugar a otro por ejemplo el territorio, tierras comunitarias, bienes del municipio etc.

Los bienes muebles son todos aquellos que pueden ser trasladados de un lugar a otro ser restituidos o no, ejemplo de ellos serían: mobiliario y equipo, vehículos, valores etc.

### 4.7.3. Asignación municipal

El Estado de Guatemala, anualmente incluye en su presupuesto la asignación económica que por mando constitucional le corresponde a cada municipio, la cual está determinada por el 10% del presupuesto general de ingresos ordinarios del Estado.

El Artículo 257 de la Constitución Política de la República de Guatemala establece: "El Organismo Ejecutivo incluirá anualmente en el Presupuesto General de Ingresos ordinarios del Estado, un diez por ciento del mismo para las municipalidades del país. Este porcentaje deberá ser distribuido en la forma en que la ley determine y destinado por lo menos en un noventa por ciento para programas y proyectos de educación, salud preventiva, obras de infraestructura y servicios públicos que mejoren la calidad

**SECRETAR** de vida de los habitantes. El diez por ciento restantes podrá utilizarse para financiar gastos del funcionamiento." 47EMALA

Queda prohibida toda asignación adicional dentro del Presupuesto General de Ingresos y Egresos del Estado para las municipalidades que no provenga de la distribución de los porcentajes que por ley les corresponda sobre impuestos específicos.

El Artículo 118 del Código Municipal establece: Asignación constitucional y entrega de fondos." Los recursos financieros a los que se refiere el artículo 257 de la Constitución Política de la República, serán distribuidos a las municipalidades del país en forma mensual conforme los criterios que este Código indica para ese efecto.

El Ministerio de Finanzas Públicas depositará en forma directa sin intermediación alguna, antes del día quince de cada mes, el monto correspondiente a cada municipalidad en las cuentas que las mismas abrirán en el sistema bancario nacional. Igual mecanismo bancario de entrega de fondos se aplicará a cualquier asignación o transferencia establecida o acordada legalmente".

En ente encargado para la asignación constitucional que da el Organismo Ejecutivo atraves de ser presupuestado anualmente para uso en las Municipalidades de cada

municipio es el Ministerio de Finanzas Publicas el que debe de ejecutar y cumplir con la asignación constitucional misma que será utilizada para programas y proyectos **TEMAL** planificados para favorecer a los vecinos.

#### 4.7.4. Ingresos municipales

Son todos aquellos provenientes de aportes, impuestos, donaciones, bienes comunales y patrimoniales, frutos y productos de dichos bienes, el producto de los arbitrios, tasas, servicios municipales, precio de la venta de bienes inmuebles, contribuciones por mejoras, entre otros.

En Guatemala, los ingresos con que cuentan los municipios se encuentran debidamente individualizados en el Código Municipal Decreto número 12-2002, del Congreso de la República de Guatemala, establece e enumera todo aquello que constituye los ingresos del municipio, lo cual está regulado el Artículo 100.

Los bienes, rentas, arbitrios y tasas que son propiedad de los municipios por mandato constitucional gozarán de las mismas garantías y privilegios de que gozan la propiedad del Estado.

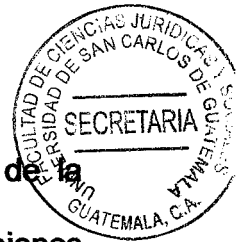

Lo cual tiene su fundamento en el artículo 260 de la Constitución Política República de Guatemala, el cual establece: "Privilegios y garantía de los bienes municipales. Los bienes, rentas, arbitrios y tasas son propiedad exclusiva del municipio y gozarán de las mismas garantías y privilegios de la propiedad del Estado".

Y en el Código Municipal en su Artículo 106 el cual establece: Privilegios y garantías de los bienes y valores del municipio. "Los bienes y valores que constituyan la hacienda municipal, son propiedad exclusiva del municipio y gozan de las mismas garantía y privilegios que los bienes y valores propiedad del Estado".

El artículo citado establece que los recursos son propiamente exclusivos del municipio y gozan de los mismos derechos que el Estado de Guatemala le da a cada institución y poder velar por el bien común de cada municipio.

#### 4.7.5. Finanzas municipales

Las finanzas municipales la integran el conjunto de bienes, ingresos y obligaciones que conforman el activo y el pasivo del municipio, son los recursos financieros que el gobierno municipal obtiene por cuenta propia o recibe del Organismo Ejecutivo y demás instituciones estatales, para el cumplimiento de sus fines. Tienen su fundamento en el Código Municipal en su Artículo 99.

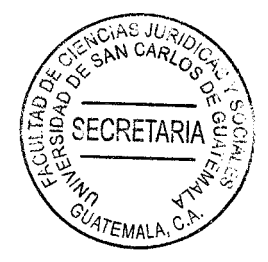

#### 4.7.6. Obtención de recursos municipales

El gobierno Municipal obtiene sus ingresos mediante el cobro por los conceptos de impuestos, derechos, contribuciones de mejora, productos, aprovechamientos, participaciones, aportaciones e ingresos extraordinarios considerando en este último los fondos, programas y convenios federales así como transferencias, asignaciones, subsidios, otras ayudas, y otros ingresos.

# 5. Determinar los alcances del principio de legalidad para la obtención de los recursos municipales

El principio de legalidad no solo resulta importante para la obtención de recursos por parte de los gobiernos municipales, sino que su aplicabilidad en dicha obtención es legal y los gobiernos municipales deben ajustarse al principio de legalidad no solo para la captación, sino que también para la obtención de los recursos municipales que son el fortalecimiento económico y desarrollo del municipio en todos los ámbitos como para prestar los servicios a todos los vecinos y de esta forma cumplir con sus fines.

Y resulta necesario para los gobiernos municipales, la aplicabilidad del principio de legalidad porque toda la obtención de los recursos municipales pdebe estar legalmente establecidos en ley, sino la obtención de los mismos sería ilegal, por carecer de legitimidad al no existir fundamentación para la obtención de los mismos. 47EMAL

Dicho principio también se encuentra regulado en el Código Municipal en su Artículo 101 el cual establece: Principio de legalidad. "La obtención y captación de recursos para el fortalecimiento económico y desarrollo del municipio y para realizar las obras y prestar los servicios que se necesitan, deben ajustarse al principio de legalidad que fundamentalmente descansa en la equidad y justicia tributaria.

Es prohibido la percepción de ingresos que no estén autorizados. Cualquier cobro que se haga bajo este criterio, debe ser devuelto al contribuyente, previa solicitud al Concejo Municipal el que antes de autorizar la devolución comprobará el extremo del cobro indebido".

Por lo que tan importante es la aplicabilidad del principio de legalidad tanto para los gobiernos municipales como para los contribuyentes, ya que legalmente el gobierno puede obtener y captar recursos municipales y legalmente puede cobrarle al contribuyente caso contrario ese cobro es ilegal y puede tener consecuencias legales a los gobiernos municipales a través de sus representantes legales.

# **CONCLUSIÓN DISCURSIVA**

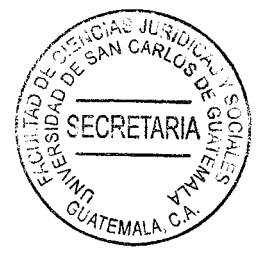

Para esta investigación, es de suma importancia determinar cuál es la problemática encontrada y para efectos de la presente se determinó los alcances del principio de legalidad para obtención de recursos municipales, respecto a la obligatoriedad de velar por el cumplimiento del principio de legalidad en la obtención de recursos municipales. siendo de vital importancia para el fortalecimiento económico y desarrollo del municipio, los cuales se realizan a través de los servicios públicos.

La base legal de la misma, la constituyen la propia Constitución de la República de Guatemala y el Codigo Municipal; en ese sentido, quienes intervienen actualmente tanto como, funcionarios encargados de velar por el cumplimento del principio de legalidad, así como, el vecino, que debe de actuar dentro del marco de la ley, en caminados a la búsqueda y realización del bien común.

La solución a la problemática, la constituve el establecimiento de una política al cumplimiento y el fortalecimiento del principio de legalidad, bajo ese principio de un sistema equitativo justo y progresivo, por parte de las Municipalidades y sus funcionarios, a fin de asegurar la confianza del vecino frente a un sistema eficaz, evitando se afecte la credibilidad del ente rector en la obtención de recursos municipales, clave para el desarrollo del municipio.

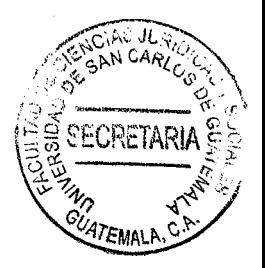

# **BIBLIOGRAFÍA**

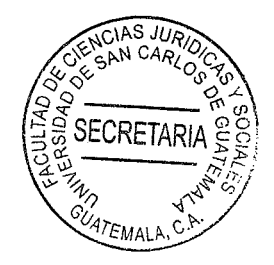

- ACOSTA ROMERO, Miguel, PEREZ FONSECA, Alfonso. Derecho jurisprudencial mexicano. Editorial Porrúa; Edición 3rd, México, 2002.
- ARCE Y FLORES VALDES, Joaquín, Los principios constitucionales del derecho y su formulación constitucional. Madrid: Civitas, 1990.
- BERNAL PULIDO, Carlos. Fundamento, concepto y estructura de los derechos sociales. Revista Discusiones; Vol 4, Argentina 2004.
- BOBBIO, Norberto, MATTEUCCI, Nicola, PASQUINO, Gianfranco, Diccionario de política. Siglo XXI Editores, México 1986.
- BURGOA, Ignacio. El Estado. Derecho constitucional mexicano. Editorial Porrúa, S.A. 5ta. Edición, México 1984.
- CABANELLAS DE TORRES, Guillermo. Diccionario de derecho usual. Buenos Aires: Ed. Heliasta, 2008.
- CALDERÓN MORALES, Hugo Haroldo. Derecho administrativo, parte general. 2da. Ed. Guatemala, Ed. Orión, 2006.
- CASTILLO GONZÁLEZ, Jorge Mario. Constitución Política de la República de Guatemala. Ed. Impresiones Graficas, Sexta ed. Guatemala, 2008.
- CASTILLO GONZÁLEZ, Jorge Mario. Derecho Administrativo, teoría general y procesal. Guatemala, Editorial Impresiones Gráficas (S.E.) 2009.
- DEL RÍO GONZÁLEZ, Manuel. Compendio de derecho administrativo. Primera ed. Ed. Cárdenas, México, 1981.
- DELPIAZZO, Carlos. Derecho administrativo uruguayo. Editorial Porrúa, UNAM, México 2005.
- DICCIONARIO ILUSTRADO DE LA LENGUA ESPAÑOLA, Barcelona: Ed. Océano. 2005.
- FRAGA, Gabino. Derecho administrativo. Ed. Porrúa, S.A. México, 1944.
- GARRIDO FALLA, Fernando. Tratado de derecho administrativo, parte general. Editorial Instituto de Estudios Políticos, 7ma. Edición, Madrid España, 1976.

GODINEZ BOLAÑOS, Rafael. Recopilación de textos jurídicos y legales, colección juritex y legitex. Guatemala: Primera Edición. (s.e.) 2011.

<sup>247</sup>EMALA

https://es.m.wikipedia.org/wiki/Estado (consultado; el 15 de octubre de 2021).

# Legislación:

- Constitución Política de la República de Guatemala. Asamblea Nacional Constituyente 1986.
- Ley del Organismo Judicial. Decreto 2-89 del Congreso de la República de Guatemala. 1989.
- Código Municipal. Decreto 12-2002 del Congreso de la República de Guatemala 2002.